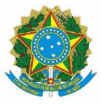

## EDITAL Nº 11/2022/PROEN/IFAP

# PROCESSO SELETIVO PARA CURSOS TÉCNICOS DE NÍVEL MÉDIO NA FORMA SUBSEQUENTE PARA O 2º SEMESTRE DE 2022

A Pró-Reitoria de Ensino, por meio da Comissão de Processo Seletivo Discente 2022.2, do Instituto Federal de Educação, Ciência e Tecnologia do Amapá - IFAP, faz saber aos interessados que estarão abertas as inscrições para o PROCESSO SELETIVO DISCENTE 2022.2 para os **Cursos Técnicos de Nível Médio na forma Subsequente, na modalidade Presencial e a Distância,** ofertados nos *Campi* **Macapá, Santana, Laranjal do Jari, Porto Grande,** *Campus* **Avançado de Oiapoque e Centro de Referência de Pedra Branca do Amapari, para ingresso no 2º semestre de 2022.**

## **1. DAS DISPOSIÇÕES PRELIMINARES**

1.1. O Processo Seletivo Discente será regido por este Edital e sua realização está a cargo da Pró-Reitoria de Ensino - Proen, da Diretoria de Processo Seletivo-DIPSE e da Comissão do Processo Seletivo Discente nomeada através da Portaria nº 402/2022/GAB/IFAP

1.2. Caberá à Comissão a responsabilidade de coordenar, divulgar e encaminhar todas as informações necessárias à realização do referido Processo Seletivo.

1.3. O PS Subsequente 2022.2 de que trata este edital terá validade para a matrícula no segundo semestre de 2022.

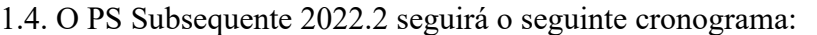

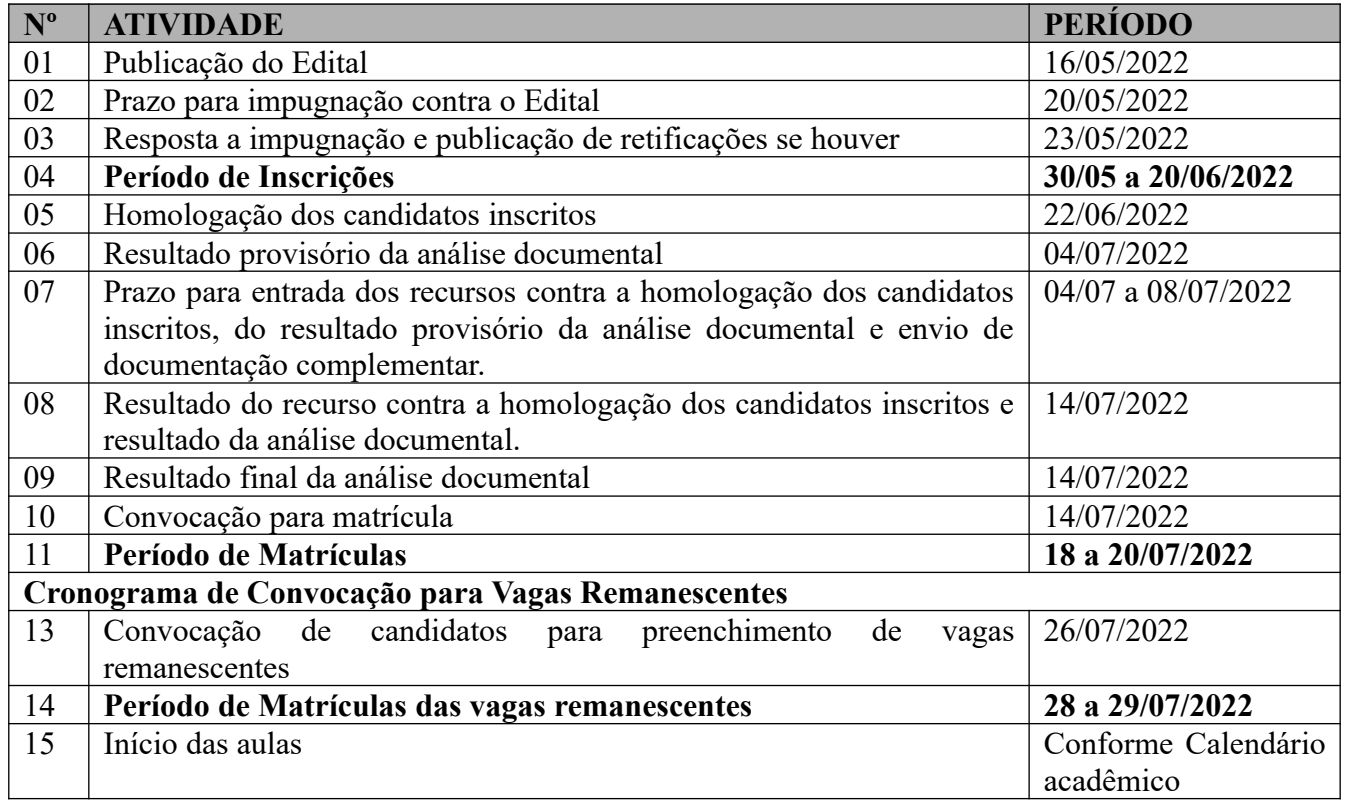

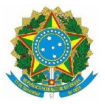

1.5. Este edital é público e sua leitura na íntegra é requisito imprescindível e obrigatória para a inscrição no certame. Portanto, é RESPONSABILIDADE EXCLUSIVA do candidato a leitura deste, não podendo alegar desconhecimento das informações nele contidas.

1.6. Os comunicados e possíveis retificações a este edital, bem como toda comunicação referente ao Processo Seletivo, estarão disponíveis no endereço eletrônico a seguir: <http://processoseletivo.ifap.edu.br/>

1.7 Os Cursos Técnicos Subsequentes ao Ensino Médio, ofertados no Processo Seletivo Discente 2022.2, serão oferecidos na modalidade de ensino presencial e a distância(Semipresencial) e têm como requisito para ingresso ter concluído o Ensino Médio até a data da Matrícula.

1.8. São de responsabilidade exclusiva do candidato a observância dos procedimentos e prazos estabelecidos nas normas que regulamentam o PS Subsequente 2022.2, bem como, a verificação dos documentos exigidos para a análise documental, na efetivação da matrícula, no acompanhamento das informações referentes ao certame, conforme descrito no item 1.6 do edital.

1.9. A impugnação contra este edital deverá ser protocolada durante o período estabelecido no cronograma item 1.4 do edital, via *e-mail* [ps. subsequente @ifap.edu.br](mailto:ps.integrado@ifap.edu.br), seguindo as orientações descritas abaixo:

a) **Assunto do e-mail:** "PSD 2022.2 IMPUGNAÇÃO DO EDITAL Nº 11/2022/PROEN".

## b) **No corpo do texto do e-mail deverá ser escrito:**

- Nome completo (sem abreviações e/ou apelidos);
- $-CPF:$
- Justificativa;
- Documentos comprobatórios anexados no e-mail, quando houver.

1.9.1 Somente serão analisadas as impugnações que contenham todos os itens contidos acima.

1.9.2 A impugnação deverá ser apresentada com argumentação lógica, consistente, clara e coerente. Os documentos comprobatórios anexados deverão estar em perfeitas condições, sem emendas e/ou rasuras, de forma a permitir com clareza sua leitura.

1.9.3 Serão liminarmente indeferidas as impugnações que não estiverem devidamente fundamentadas ou, ainda, aquelas recebidas por e-mail fora do prazo.

1.9.4 Serão liminarmente indeferidas as impugnações cujo teor desrespeitar a Comissão do Processo Seletivo Discente 2022.2 e/ou qualquer servidor do Instituto Federal de Educação, Ciência e Tecnologia do Amapá – IFAP.

# **2. DOS CURSOS TÉCNICOS SUBSEQUENTE**

2.1 Curso Técnico Subsequente é a forma de ensino oferecida somente a quem já tenha concluído o Ensino Médio em estabelecimento devidamente reconhecido, conferindo uma Habilitação Profissional Técnica de Nível Médio (art. 36-B, inciso II, da Lei nº 9.394/1996 – Lei de Diretrizes e Bases da Educação Nacional). Os mesmos têm a duração de 1 (um) ano e meio a 2 (dois) anos.

**2.2 Os cursos EAD (Semipresencial) acontecem de forma presencial e a distância, sendo a carga horária mínima presencial de 20%.**

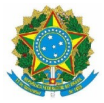

## **3. DOS REQUISITOS PARA INGRESSO**

- 3.1 São requisitos para concorrer e ingressar nos Cursos Técnicos Subsequentes do Ifap:
- a) Ter concluído, sem dependências, o Ensino Médio até o dia da matrícula;
- b) Efetuar sua inscrição conforme os itens 6 e 7;
- c) Ser convocado para matrícula; e
- d) No ato da matrícula, anexar a documentação completa exigida no edital.

## **4. DO CRITÉRIO DE SELEÇÃO**

4.1 O Processo Seletivo 2022.2 será realizado pela classificação do candidato por meio de seu desempenho (notas/conceitos) nas disciplinas de **Língua Portuguesa e Matemática**, devendo o candidato inserir no ato da inscrição as notas do 1º, 2º e 3º ano ou notas de acordo com a modalidade cursada, 1º e 2º etapa via Eja, ou 1º, 2º e 3º semestre via proeja, ou nota única via provão, ou nota única via Enem, ou nota única via Encceja conforme detalhado no item 4.3 deste Edital.

4.2 O Processo Seletivo 2022.2 será classificatório, obedecendo ao número de vagas ofertadas, conforme consta no quadro I, não havendo nota de corte.

4.3 Serão considerados para a classificação os seguintes documentos

**a) HISTÓRICO ESCOLAR DO ENSINO MÉDIO:** Histórico Escolar do Ensino Médio (com notas de 0 a 10, ou 0 a 40, ou 0 a 100) ou Atestado de Conclusão ou Declaração de Conclusão. Quaisquer destes documentos deverá conter explicitamente as médias anuais das disciplinas de Língua Portuguesa e Matemática, do 1º, 2º e 3º ano. Os referidos documentos deverão conter assinatura e carimbo do diretor ou diretor adjunto ou secretário escolar comprovando as informações prestadas no ato da inscrição, caso os mesmos sejam emitidos via sistema e contenham assinatura digital ou código de verificador digital, não necessitarão de assinatura e carimbo. (na ausência de histórico escolar, Atestado de Conclusão ou Declaração de Conclusão emitidos via sistema ou fisicamente pela escola, utilizar modelo do anexo V).

**b) CERTIFICADO DE CONCLUSÃO VIA PROVÃO**: Adquirido através de provas/exames pelas secretarias de educação, ou casos análogos, acompanhados de Histórico Escolar (com notas de 0 a 10 ou 0 a 100): Serão consideradas as notas/conceitos nas disciplinas de Língua Portuguesa e Matemática, constantes no Histórico Escolar do candidato;

**c) CERTIFICADO DE CONCLUSÃO VIA EXAME NACIONAL PARA CERTIFICAÇÃO DE COMPETÊNCIAS DE JOVENS E ADULTOS – ENCCEJA,** acompanhado de Histórico Escolar (com notas de 60 a 180): Serão consideradas as notas nas disciplinas de Língua Portuguesa e Matemática, constantes no Histórico Escolar do candidato;

**d) CERTIFICADO DE CONCLUSÃO DE ENSINO MÉDIO COM BASE NOS RESULTADOS DO EXAME NACIONAL DO ENSINO MÉDIO – ENEM:** Acompanhado do boletim de desempenho no ENEM, caso a pontuação não conste no verso do certificado. Será considerada a pontuação obtida nas áreas de conhecimento:

- l Linguagens, Códigos e suas Tecnologias;
- l Matemática e suas Tecnologias.

**e) HISTÓRICO ESCOLAR DO ENSINO MÉDIO, COM BASE NA EDUCAÇÃO DE JOVENS E ADULTOS – EJA (com notas de 0 a 10 ou 0 a 40 ou 0 a 100)** ou Atestado de

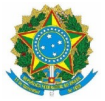

Conclusão ou Declaração de Conclusão., para quaisquer destes documentos deverá conter explicitamente as médias anuais da 1ª e 2ª etapas, das disciplinas de Língua Portuguesa e Matemática. Os referidos documentos deverão conter assinatura e carimbo do diretor ou diretor adjunto ou secretário escolar comprovando as informações prestadas no ato da inscrição, caso os mesmos sejam emitidos via sistema e contenham assinatura digital ou código de verificador digital, não necessitarão de assinatura e carimbo.

**f) HISTÓRICO ESCOLAR DO ENSINO MÉDIO, COM BASE NO PROGRAMA NACIONAL DE INTEGRAÇÃO DA EDUCAÇÃO PROFISSIONAL COM A EDUCAÇÃO BÁSICA NA MODALIDADE DE EDUCAÇÃO DE JOVENS E ADULTOS – PROEJA** (com notas de 0 a 10 ou 0 a 40 ou 0 a 100) ou Atestado de Conclusão ou Declaração de Conclusão, para quaisquer destes documentos deverá conter explicitamente as médias dos 3 (três) primeiros semestres (1º, 2º e 3º semestre), contendo as disciplinas de Língua Portuguesa e Matemática. Os referidos documentos deverão conter assinatura e carimbo do diretor ou diretor adjunto ou secretário escolar comprovando as informações prestadas no ato da inscrição, caso os mesmos sejam emitidos via sistema e contenham assinatura digital ou código de verificador digital, não necessitarão de assinatura e carimbo. Caso algum dos referidos semestres não tenha sido ministrada disciplina de língua portuguesa ou de matemática, a maior nota entre os respectivos semestres poderá ser replicado no semestre que não constar a disciplina.

4.4 O cálculo para obtenção da nota final, realizado automaticamente pelo sistema de seleção informatizado, para efeitos de classificação, encontra-se demonstrado no Anexo VII deste Edital, publicado no site <http://processoseletivo.ifap.edu.br/>

4.4.1 Para efeito de classificação, as notas/conceitos inseridas no sistema de inscrição serão convertidas para peso 100 (cem), com uma casa decimal.

4.5 O Histórico Escolar do Ensino Médio ou Atestado de Conclusão ou Declaração de Conclusão, devidamente assinado pelo Diretor (a) ou Diretor (a) Adjunto ou Secretário no qual constam Conceitos, sem informação sobre os correspondentes valores numéricos, será convertido numa escala de 0 a 100, de acordo com os seguintes critérios:

a) Os Conceitos, estabelecidos em legendas como: "A", "OT", "MB", "PS", (Excelente, Ótimo, Muito Bom, Plenamente Satisfatório); "B" (Bom); "C", "RB", "S", (Satisfatório, Regular para Bom, Suficiente); "D", "R", (Regular); e "E", "I", "NS" (Insatisfatório, Insuficiente, Não Satisfatório); deverão ser lançados no sistema pelo candidato na forma como estão no Histórico Escolar do Ensino Médio ou Boletim escolar ou ficha individual escolar. (na ausência de histórico escolar, boletim escolar ou ficha individual escolar emitidos via sistema ou fisicamente pela escola, utilizar modelo do anexo V).A saber:

- A, OT, MB, PS, (91 a 100) = 95;
- B,  $(81 a 90) = 85$ ;
- C, RB, S,  $(71 \text{ a } 80) = 75$ ;
- D, R,  $(60 \text{ a } 70) = 65$ :
- E, I, NS,  $(0 \text{ a } 59) = 30$ .

b) Se o Histórico Escolar do Ensino Médio ou Atestado de Conclusão ou Declaração de Conclusão, devidamente assinado pelo Diretor ou Diretor Adjunto ou Secretário da escola

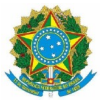

apresentar um único conceito de aprovação (exemplo: "Aprovado", "Apto", "Habilitado" "Aproveitamento Satisfatório", "Satisfatório" ou equivalente), o candidato deverá lançar no campo da nota a expressão "APROVADO" que equivale à nota 75.

4.6 Os candidatos com documentação que diferem das possibilidades apresentadas devem contactar a Comissão do Processo Seletivo Discente 2022.2 do IFAP através do e-mail:  [ps. subsequente @ifap.edu.br](mailto:ps.integrado@ifap.edu.br), anexando cópia legível digitalizada do Histórico Escolar do Ensino Médio Atestado de Conclusão ou Declaração de Conclusão devidamente assinado pelo Diretor (a) ou Diretor (a) Adjunto ou Secretário (a) da Escola, para análise e orientações quanto a realização da inscrição.

## **5. DAS VAGAS**

5.1 Serão ofertadas um total de 560 (Quinhentos e Sessenta) vagas, por meio deste Processo Seletivo para Cursos Técnicos Subsequentes ao Ensino Médio, distribuídas conforme Quadro I, (distribuição de vagas).

5.2 Para os efeitos do disposto no presente edital, que dispõe sobre o Processo Seletivo 2022.2, em consonância com a Lei nº 12.711, de 29 de agosto de 2012 (alterada pela Lei nº 13.409, de 28 de dezembro de 2016), o Decreto nº 7.824, de 11 de outubro de 2012, a Portaria Normativa/MEC nº 18, de 11 de outubro de 2012 (alterada pela Portaria Normativa nº 9, de 5 de maio de 2017), e a Portaria Normativa/MEC nº 1.117, de 01 de novembro de 2018, **no mínimo 50% das vagas de cada curso são reservadas apenas a candidatos que cursaram, integralmente, o ensino fundamental em instituições públicas de ensino, levando-se em conta também a renda familiar bruta per capta, autodeclaração étnica e a existência de deficiência**. As vagas serão distribuídas segundo o último sendo demográfico divulgado pelo Instituto Brasileiro de Geografia e Estatística – IBGE (censo 2010), da população do Amapá.

5.3 Para fins de aplicação do caput, considerar-se-á o salário-mínimo nacional, equivalente a R\$ 1212,00 (mil duzentos e doze reais), regulamentado através da Medida Provisória nº 1091, de 30 de dezembro de 2021, publicado no DOU - Seção 1 - 31/12/2021, página 1.

5.4 A aplicação do disposto nos subitens 5.1 e 5.2 ocorre conforme modalidades de vagas a seguir:

**Ampla Concorrência:** Vagas reservadas aos candidatos que não se enquadram no sistema de Ações Afirmativas/Cotas Sociais, ou que não desejam concorrer por meio delas.

**Ampla Concorrência (PcD):** Vagas reservadas aos candidatos com deficiência, que não se enquadram no sistema de Ações Afirmativas/Cotas Sociais, ou que não desejam concorrer por meio delas.

**Cota 1 (C1)** Vagas reservadas aos candidatos que possuem deficiência, autodeclarados pretos, pardos ou indígenas e que tenham cursado integral e exclusivamente o Ensino Fundamental em escolas públicas, com renda familiar bruta igual ou inferior a 1,5 salário-mínimo *per capita.*

**Cota 2 (C2)** Vagas reservadas aos candidatos que não possuem deficiência, autodeclarados pretos, pardos ou indígenas que tenham cursado integral e exclusivamente o Ensino Fundamental em escolas públicas, com renda familiar bruta igual ou inferior a 1,5 salário mínimo per capita.

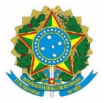

**Cota 3 (C3)** Vagas reservadas aos candidatos que possuem deficiência, não autodeclarados pretos, pardos ou indígenas, que tenham cursado integral e exclusivamente o Ensino Fundamental em escolas públicas, com renda familiar bruta igual ou inferior a 1,5 salário-mínimo *per capita*.

**Cota 4 (C4)** Vagas reservadas aos candidatos que não possuem deficiência, não autodeclarados pretos, pardos ou indígenas, que tenham cursado integral e exclusivamente o ensino fundamental em escolas públicas, com renda familiar bruta igual ou inferior a 1,5 salário-mínimo per capita.

**Cota 5 (C5)** Vagas reservadas aos candidatos que possuem deficiência, autodeclarados pretos, pardos ou indígenas e que tenham cursado integral e exclusivamente o Ensino Fundamental em escolas públicas, independentemente de renda.

**Cota 6 (C6)** Vagas reservadas aos candidatos que não possuem deficiência, autodeclarados pretos, pardos ou indígenas que tenham cursado integral e exclusivamente o Ensino Fundamental em escolas públicas, independentemente de renda.

**Cota 7 (C7)** Vagas reservadas aos candidatos que possuem deficiência, não autodeclarados pretos, pardos ou indígenas, que tenham cursado integral e exclusivamente o ensino fundamental em escolas públicas, independentemente de renda.

**Cota 8 (C8)** Vagas reservadas aos candidatos que não possuem deficiência, não autodeclarados pretos, pardos ou indígenas, que tenham cursado integral e exclusivamente o Ensino Fundamental em escolas públicas, independentemente de renda.

## **QUADRO I - QUADRO DE VAGAS E CURSOS**

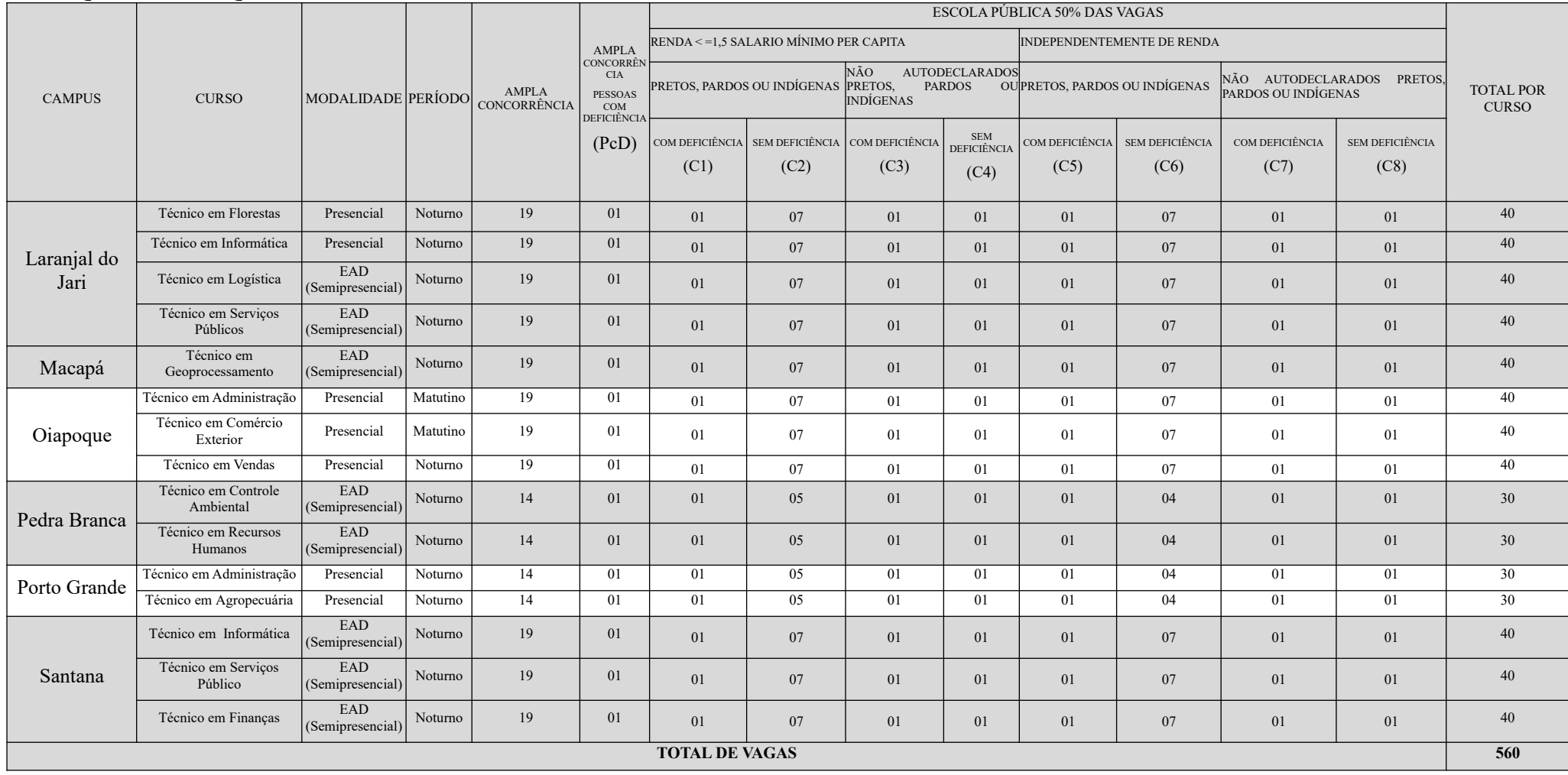

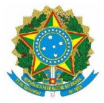

## **6. DA CONDIÇÃO DE INGRESSO NAS VAGAS RESERVADAS ÀS AÇÕES AFIRMATIVAS/COTAS SOCIAIS**

6.1. Para concorrer à reserva de vagas, o candidato deverá atender os critérios da respectiva modalidade de vagas escolhida, conforme as seguintes definições:

6.1.1. DA CONDIÇÃO DE EGRESSO DE ESCOLA PÚBLICA: Desde que comprove ter cursado integral e exclusivamente o Ensino Fundamental em escola pública.

#### **6.1.1.1. Não poderão concorrer às vagas reservadas para as Ações Afirmativas/Cotas Sociais os candidatos que tenham, em algum momento, cursado o ensino fundamental em instituições privadas de ensino, mesmo que na condição de bolsista.**

6.1.1.2. Para aplicação do disposto no inciso anterior, as escolas comunitárias, confessionais e filantrópicas são definidas como escolas privadas, conforme regulamenta o Art. 20 da Lei nº 9.394, de 20/12/1996, que estabelece as Diretrizes e Bases da Educação Nacional – LDB.

6.1.1.3. Considera-se escola pública a instituição de ensino criada ou incorporada, mantida e administrada pelo Poder Público, nos termos do inciso I, do Art. 19, da Lei nº 9.394, de 20/12/1996. A gratuidade do ensino não indica, necessariamente, que a escola seja pública. Escolas vinculadas a fundações, cooperativas, Sistema S (Sesi, Senai, Sesc, Senac) etc., embora gratuitas, são consideradas particulares em função de sua dependência administrativa junto ao setor privado.

6.1.1.4. A escolaridade integral e exclusivamente cursada na rede pública de ensino deverá ser declarada no momento da inscrição dizendo que cursou exclusivamente em escola pública para análise documental, com a apresentação do Histórico Escolar do Ensino médio, ou Atestado de Conclusão ou Declaração de Conclusão, desde que esteja devidamente assinado pelo diretor, diretor adjunto e/ou secretário da escola (Modelo de Declaração no Anexo V).

6.1.2. DA CONDIÇÃO DE RENDA: Desde que comprove a percepção de renda familiar bruta mensal igual ou inferior a 1,5 (um vírgula cinco) salário-mínimo *per capita*, que será apurada de acordo com os seguintes procedimentos:

6.1.2.1. Calcula-se a soma dos rendimentos brutos recebidos por todas as pessoas do núcleo familiar a que pertence o candidato, levando-se em conta, no mínimo, os 3 (três) meses anteriores à data de inscrição do estudante no PS Subsequente 2022.2. Serão computados os rendimentos de qualquer natureza, percebidos por todos os membros da família do candidato, a título regular ou eventual, inclusive aqueles provenientes de locação ou de arrendamento de bens móveis e imóveis. Incluemse nesse cálculo os rendimentos provenientes do seguro-desemprego.

6.1.2.2. Calcula-se a média mensal dos rendimentos brutos apurados após a aplicação do disposto acima e divide-se o valor apurado pelo número de membros do núcleo familiar do candidato.

6.1.2.3. Conforme inciso III, do Art. 2º da Portaria Normativa no 18, de 11/10/2012: "*família, a unidade nuclear composta por uma ou mais pessoas, eventualmente ampliada por outras pessoas que contribuam para o rendimento ou tenham suas despesas atendidas por aquela unidade familiar, todas moradoras em um mesmo domicílio"*.

6.1.2.4. Para cálculo da renda bruta familiar estão excluídos, de acordo com o §2º, Art. 7º, da Portaria Normativa no 18, de 11 de outubro de 2012:

I – Os valores recebidos a título de:

a) Auxílios para alimentação e transporte;

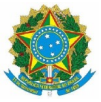

b) Diárias e reembolsos de despesas;

c) Adiantamentos e antecipações;

d) Estornos e compensações referentes a períodos anteriores;

e) Indenizações decorrentes de contratos de seguros;

f) Indenizações por danos materiais e morais por força de decisão judicial;

II – Os rendimentos recebidos no âmbito dos seguintes programas:

a) Programa de Erradicação do Trabalho Infantil;

b) Programa Agente Jovem de Desenvolvimento Social e Humano;

c) Programa Bolsa Família e os programas remanescentes nele unificados;

d) Programa Nacional de Inclusão do Jovem – Pró-Jovem;

e) Auxílio Emergencial Financeiro e outros programas de transferência de renda destinados à população atingida por desastres, residente em municípios em estado de calamidade pública ou situação de emergência;

f) Demais programas de transferência condicionada de renda implementados por estados, Distrito Federal ou municípios.

6.1.2.5. O candidato que desejar concorrer às vagas destinadas às pessoas com renda familiar igual ou inferior a um salário-mínimo e meio *per capita* deverá indicar essa opção no ato da

Inscrição e comprovar a situação no ato da análise documental.

6.1.3. DA CONDIÇÃO DE COR E ETNIA: Candidatos que, no ato da inscrição no Processo

Seletivo Discente 2022.2, se autodeclarem pretos, pardos ou indígenas.

6.1.3.1. Para concorrer à vaga, o candidato deverá indicar essa opção da autodeclaração no ato da inscrição.

6.1.3.2. Os candidatos autodeclarados indígenas além de fazerem a autodeclaração, deverão anexar no ato da inscrição o documento emitido pela Funai declarando sua condição indígena.

6.1.4. DA CONDIÇÃO DE PcD: Será destinado percentual de vagas às Pessoas com Deficiência, em conformidade com a descrição constante no Decreto nº 3.298/1999, que estabelece a Política Nacional para a Integração da Pessoa Portadora de Deficiência, e Decreto no 7.612/2011, que institui o Plano Nacional dos Direitos da Pessoa com Deficiência – Plano Viver sem Limite.

6.1.4.1. Para concorrer à vaga de pessoa com deficiência, o candidato deverá indicar essa opção e anexar no ato da inscrição, laudo médico, emitido por profissionais de saúde especializados na área de deficiência do candidato e desde que tais profissões sejam regulamentadas, atestando o tipo e o grau ou nível da deficiência, com expressa referência ao código correspondente da Classificação Internacional de Doenças (CID-10).

6.2. O candidato que não comprovar sua condição conforme os subitens 6.1.1 (Da condição de Egresso de Escola Pública), 6.1.2 (Da condição de Renda), 6.1.3 (Da condição de Cor e Etnia), 6.1.4 (Da condição de PcD), terá sua documentação INDEFERIDA do certame.

6.3. No atendimento ao que preconiza a legislação vigente, os quantitativos de vagas destinados às Ações Afirmativas/Cotas Sociais têm arredondamento sempre superior.

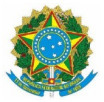

6.4. As vagas não preenchidas pelas Ações Afirmativas/Cotas Sociais, após o esgotamento das listas de espera, serão destinadas aos candidatos inscritos pela Ampla Concorrência.

6.5. As vagas ofertadas neste certame serão destinadas aos candidatos que atendam aos requisitos deste Edital.

## **7. DA INSCRIÇÃO**

7.1 As inscrições serão realizadas exclusivamente online, no site <http://processoseletivo.ifap.edu.br/>, conforme data prevista no cronograma, observando o horário local.

7.1.1 As inscrições poderão ser prorrogadas por necessidade de ordem técnica e/ou operacional, a critério da comissão do processo seletivo.

7.1.2 O candidato deverá efetuar uma única inscrição, podendo alterar a opção de curso, modalidade de concorrência e notas/conceitos, desde que dentro do período de inscrição, conforme data no cronograma, item 1.4 deste edital.

7.2 Após a finalização do período de inscrições, não será permitida a alteração do curso, *campus* ou Ações Afirmativas/Cotas Sociais pelo candidato e/ou seu responsável legalmente investido.

## 8. DO PROCEDIMENTO PARA INSCRIÇÃO

8.1. Para se inscrever o candidato deverá:

- Acessar a página do Processo Seletivo<http://processoseletivo.ifap.edu.br/>

- Clicar no banner: "PROCESSO SELETIVO SUBSEQUENTE 2022.2";

- Selecionar o Nível de Ensino, Modalidade, *campus*, Curso, Turno desejados e clicar no link: "INSCREVA-SE";

- O Candidato será direcionado a página do Gov.br, devendo acessar seu login único do governo federal

- Em seguida, preencher todos os passos até a finalização da inscrição.

1° Passo: Preencher todos os campos, informando os dados pessoais obrigatórios do candidato, solicitados na Ficha de Inscrição e clicar em "Salvar/Avançar";

2° Passo: O candidato deverá indicar se quer concorrer às vagas reservadas, conforme disposto no subitem 5.4 deste Edital. Clicar em "Salvar/Avançar";

3° Passo: Escolha da modalidade do curso, tipo de histórico. Clicar em "Salvar/Avançar";

4° Passo: Preencher todos os campos, relacionados ao histórico escolar do candidato, conforme o subitem 4.3, informando as médias escolares do Ensino Médio. As médias de 0 (zero) a 10 (dez), deverão ser informadas com, no máximo, 2 (duas) casas decimais, utilizando ponto final (.) para separar as casas. Clicar em "Salvar/Avançar";

5° Passo: Anexar, para análise documental, os documentos relacionados no item 10 de acordo com a modalidade de inscrição do candidato.

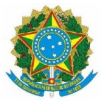

6º Passo: Preenchimento do Formulário Sócioeconômico. (Cotas: C1,C2,C3 e C4).

7° Passo: Confirmação das declarações. Antes de finalizar a inscrição o candidato e/ou seu responsável legalmente investido deverão confirmar os dados. Posteriormente, deverão clicar na mensagem: "Declaro que li integralmente o edital. Declaro também que estou de acordo com todas as condições estabelecidas, não podendo alegar desconhecimento, em qualquer momento, das informações prestadas".

8.1.1. No 5º passo, dentro de cada item disponível para anexar a documentação, deverá obrigatoriamente ser anexado em arquivo único, formato PDF, independentemente do número de páginas.

Exemplo: Tipo de documento: **Documento de identificação, RG, CPF, outros**: deverá obrigatoriamente ser digitalizado dentro de arquivo único o Rg(frente e costa),CPF e documento do responsável caso de menor e anexado no tipo de documento solicitado. Assim será para os demais tipos de documentos.

8.2. O candidato poderá consultar sua inscrição no *site* [http://processoseletivo.ifap.edu.br](http://processoseletivo.ifap.edu.br/) quantas vezes achar necessário, utilizando seu CPF (necessariamente do candidato e não dos pais) e senha criada.

8.3. O candidato é o ÚNICO RESPONSÁVEL pelo correto preenchimento e conferência dos dados no processo de inscrição, não podendo imputar à Comissão do PS Subsequente 2022.2, nem ao Instituto Federal de Educação Ciência e Tecnologia do Amapá, equívocos nos dados constantes no formulário de inscrição.

8.4. A Comissão do PS Subsequente 2022.2 e o Instituto Federal do Amapá não se responsabilizam por inscrições não concluídas e/ou não recebidas por motivo de ordem técnica dos computadores, falhas de comunicação, congestionamento de linhas de comunicação e de outros fatores que impossibilitem a transferência de dados e/ou da impressão do boleto de inscrição.

8.5. Os candidatos que optarem por concorrer pelas Ações Afirmativas/Cotas Sociais deverão, no ato da inscrição, selecionar obrigatoriamente a opção de renda e etnia (pretos, pardos ou indígenas).

8.6. Os candidatos que optarem por concorrer às vagas reservadas a Pessoas com Deficiência – PcD e Ações Afirmativas/Cotas Sociais, concomitantemente, deverão, no ato da inscrição, selecionar obrigatoriamente a opção de pessoas com deficiência, renda e etnia (pretos, pardos ou indígenas).

8.7. Caso o candidato identifique inconsistência/erros em seus dados pessoais, deverá consultar sua inscrição, utilizando seu CPF e senha para acessar o sistema e corrigir os dados informados erroneamente, dentro do prazo de inscrição.

8.8. A efetivação da inscrição implica a aceitação, por parte do candidato e de seu responsável legalmente investido, das condições fixadas para a realização do PS Subsequente 2022.2, não podendo, sob hipótese alguma, alegar desconhecimento delas.

**8.9. No ato da inscrição, o candidato deverá ter especial atenção à escolha correta da forma pela qual concluiu o ensino médio, ter atenção no tipo de nota a ser inserida e ter atenção na nota inserida. A inserção dessas informações de forma incorreta acarretará sua eliminação no processo seletivo, pois após o término do período de inscrição o sistema não permitirá correção.**

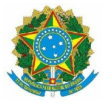

#### 9. DOS DOCUMENTOS A SEREM ANEXADOS NO ATO DA INSCRIÇÃO

9.1. No ato da inscrição os (as) candidatos (as) deverão anexar os seguintes documentos.

9.1.1 Documento de identificação

a) Um dos documentos oficiais de identificação: Carteira de Identidade(frente e verso); Carteira Nacional de Habilitação (somente modelo com foto); Carteira de Trabalho e Previdência Social – CTPS; Carteira Funcional emitida por repartições públicas ou por órgãos de classe de profissionais liberais (ordens e conselhos); identidade militar expedida pelas forças armadas ou comandos militares; carteiras funcionais expedidas por órgão público que, por lei federal, valham como identidade;

b) Cadastro de Pessoa Física (CPF);

c) Carteira de Identidade (RG) e Cadastro de Pessoa Física (CPF) do responsável legal pelo candidato com idade inferior a 18 (dezoito) anos, Registro Nacional de Estrangeiro – RNE ou a Carta Transfronteiriça, para o responsável legal pelo candidato estrangeiro. (Deverá ser anexado no mesmo arquivo que consta o documento de identificação do candidato)

d) Os candidatos estrangeiros devem anexar o Registro Nacional de Estrangeiro (RNE) em substituição ao RG ou Passaporte com visto de estudante, a Carta Transfronteiriça ou outro documento que, por previsão legal, permita que o estrangeiro estude no Brasil; (Deverá ser anexado no mesmo arquivo que consta o documento de identificação do candidato)

9.1.2. Histórico Escolar do Ensino médio, ou Atestado de Conclusão ou Declaração de Conclusão, conforme item 4.3.

9.2. No caso de Pessoas com Deficiência, laudo médico em conformidade com o subitem no 6.1.4.1 deste Edital.

9.3. Os candidatos que concorrerão as vagas destinadas às Ações Afirmativas/Cotas Sociais, além de anexar a documentação constante no item 9.1 e seus subitens, deverão anexar e preencher de forma eletrônica os demais documentos comprobatórios da situação conforme opção de Ação Afirmativa/Cota Social:

9.3.1. Os candidatos autodeclarados indígenas deverão anexar documento emitido pela Funai declarando sua condição indígena. (Anexar no 5ºpasso da inscrição)

9.3.2. Comprovação de renda familiar de todos os membros que moram na mesma residência, obrigatória para as cotas C1, C2, C3 e C4. Os documentos mínimos para comprovação da renda familiar bruta/mensal estão dispostos no Anexo VI; (Anexar no 5º passo da inscrição)

9.3.3. Questionário de perfil socioeconômico, preenchimento de forma eletrônica obrigatória para as cotas C1, C2, C3 e C4, no 6º passo da inscrição.

9.3.4. Declaração de forma eletrônica de ter cursado integral e exclusivamente o Ensino Fundamental em escola pública, conforme subitem 6.1.1.4; no 7º passo da inscrição).

9.3.5. Autodeclaração de Cor/Etnia. Confirmar declaração de forma eletrônica, no 7º passo da inscrição.

9.4. Caso o candidato tenha concorrido às vagas reservadas a Pessoas com Deficiência – PcD e às Ações Afirmativas/Cotas Sociais, concomitantemente, deverá anexar e declarar de forma eletrônica,

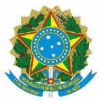

no ato da inscrição, além dos documentos relacionados no item 9.1., os documentos relacionados nos subitens 9.3.4 (Declaração de estudos exclusivos na rede pública), 9.3.2 (comprovação de renda familiar), 9.3.5 (Autodeclaração de Cor/Etnia) e 9.2 (laudo médico) deste Edital.

9.5. A análise documental somente será Deferida se atenderem o item 9 e seus subitens exigidos por este edital.

9.6 Todos os documentos a serem encaminhados pelo candidato, só podem ser enviados no período de inscrição, de recursos e período de envio de documentação complementar solicitado pela comissão, conforme período constante no cronograma. Sendo o envio somente pela página do processo seletivo.

9.7 A não anexação de algum dos documentos solicitados no item 9 e seus subitens no ato da inscrição, ficará sua documentação como Indeferida no resultado provisório.

#### 10. DA HOMOLOGAÇÃO DOS CANDIDATOS INSCRITOS

10.1. A homologação dos candidatos inscritos será publicado no *site* http://processoseletivo.ifap.edu.br no período estabelecido no cronograma item 1.4 deste edital.

10.1.1 A homologação é a publicação de todos os candidatos que se inscreveram, independente se as documentações foram deferidas ou indeferidas.

10.2. Na lista dos candidatos inscritos constará a pontuação obtida em rigorosa ordem decrescente, conforme segue.

a) Lista Geral dos classificados na Ampla Concorrência;

b) Lista Geral dos classificados na Ampla Concorrência PcD;

c) Lista Geral dos classificados na modalidade de vaga C1;

d) Lista Geral dos classificados na modalidade de vaga C2;

e) Lista Geral dos classificados na modalidade de vaga C3;

f) Lista Geral dos classificados na modalidade de vaga C4;

g) Lista Geral dos classificados na modalidade de vaga C5;

h) Lista Geral dos classificados na modalidade de vaga C6;

i) Lista Geral dos classificados na modalidade de vaga C7;

j) Lista Geral dos classificados na modalidade de vaga C8;

10.3. Caso haja coincidência de pontuação entre candidatos na classificação final, o desempate entre os mesmos dar-se-á da seguinte forma:

a) Candidato que obtiver maior média na disciplina de Língua Portuguesa;

b) Candidato que obtiver maior média na disciplina de Matemática;

c) Permanecendo ainda a coincidência de notas, será considerado o critério de maior idade – candidato mais velho.

10.3.1. Persistindo o empate, terá prioridade de matrícula o candidato que comprovar ter renda familiar inferior a 10 (dez) salários-mínimos, ou o de menor renda familiar, quando mais de 1 (um)

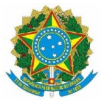

candidato preencher o critério inicial, em conformidade com o  $\S2$ , Art. 1<sup>0</sup> da Lei no 13.184/2015.

#### 11. DA ANÁLISE DOCUMENTAL

11.1. A análise documental ocorrerá a partir dos documentos enviados no ato da inscrição do candidato (a).

11.2. Os documentos enviados para a análise documental deverão estar no formato PDF e com leitura legível, de forma a permitir com clareza sua leitura.

#### 12. DA ANÁLISE E DO RESULTADO PROVISÓRIO DA ANÁLISE DOCUMENTAL

12.1. Para a análise documental os candidatos serão ordenados em ordem decrescente da média final conforme os cálculos demonstrados no anexo VII. Serão avaliados os documentos dos candidatos até que se tenha 2 (duas) vezes a quantidade de candidatos aptos conforme quantidade de vagas de cada curso.

12.2. O resultado provisório da análise documental será divulgado dentro do período estabelecido no cronograma item 1.4 deste edital, no site http://processoseletivo.ifap.edu.br/.

12.3. Será publicada uma lista informando a situação da análise documental: se Deferido ou Indeferido.

12.4. No caso de Indeferido, constará a informação na página de acompanhamento do candidato, contendo o item do edital que não foi atendido aos critérios exigidos.

12.5 Na análise documental realizada pela comissão do Ps, faltando algum documento comprobatório do item 10.1 e seus subitens, será solicitado documento complementar a ser informado na página de acompanhamento do candidato, devendo o mesmo anexar em um único arquivo no formato PDF todos os documentos solicitados, na aba "**Documentação complementar**" conforme período constante no cronograma.

12.6. A situação de Deferido na análise documental não da direito a vaga, pois esta avaliação é apenas da parte documental. A matrícula se dará apenas aos candidatos convocados que estejam dentro do quantitativo de vagas ofertadas.

#### 13. DOS RECURSOS CONTRA A HOMOLOGAÇÃO DOS CANDIDATOS INSCRITOS, RESULTADO PROVISÓRIO DA ANÁLISE DOCUMENTAL E ENVIO DA DOCUMENTAÇÃO COMPLEMENTAR

13.1 Da Solicitação de recursos e envio de documentação.

a) Da Homologação dos Candidatos Inscritos.

b) Do Resultado Provisório da Análise Documental.

c) Do envio da Documentação Solicitado pela Comissão

13.1.1. Poderá impetrar recurso referente a homologação dos candidatos inscritos, o candidato que não aparecer na lista de inscritos, que não esteja de acordo com a pontuação obtida ou sua posição na ordem de classificação, bem como pelo indeferimento de sua documentação.

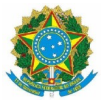

13.2. A interposição de recurso e envio de documentação complementar solicitado pela comissão, deverá ser feita no Sistema do Processo Seletivo no site [http://processoseletivo.ifap.edu.br](http://processoseletivo.ifap.edu.br/), dentro do prazo estabelecido no cronograma item 1.4 deste edital, seguindo as orientações abaixo:

No Sistema de Seleção do Ifap no site [http://processoseletivo.ifap.edu.br](http://processoseletivo.ifap.edu.br/) para solicitação de recurso deverá seguir os passos abaixo:

a) Fazer Login no Sistema de Seleção do Ifap

b) Ir em "Minhas Inscrições"

c) Escolher o menu "ações" e clicar no Botão de "Recursos" e/ou, clicar em "Documentação complementar"

Incluir a justificativa do recurso e documentos comprobatório, se houver. Caso seja documentação complementar apenas enviar para juntada aos demais documentos, conforme solicitado pela comissão.

13.3. Somente serão analisados os recursos que contenham todos os itens contidos no subitem 14.2 deste edital.

13.4. O recurso deverá ser apresentado com argumentação lógica, consistente, clara e coerente, e os documentos comprobatórios enviados deverão estar em perfeitas condições, sem emendas e/ou rasuras, de forma a permitir com clareza sua leitura.

**13.4.1 Não há recurso para lançamento de nota divergente do histórico lançada pelo candidato no sistema de inscrição, sendo de sua responsabilidade inserir a mesma nota que consta no seu histórico ou documento correspondente.**

#### **13.5. O não envio da documentação complementar de forma correta, conforme período constante no cronograma, permanecerá no resultado final da análise documental como INDEFERIDO.**

13.5.1 Serão liminarmente indeferidos os recursos que não estiverem devidamente fundamentados ou, ainda, aqueles recebidos fora do prazo para os recursos.

13.6. Serão liminarmente indeferidos os recursos cujo teor desrespeite a Comissão do Processo Seletivo Subsequente 2022.2 e/ou qualquer servidor do Instituto Federal do Amapá.

13.7. A Comissão do PS Subsequente 2022.2, divulgará o resultado dos recursos impetrados pelos candidatos dentro do período estabelecido no cronograma item 1.4 deste edital.

13.8. As decisões dos recursos serão publicadas no *site* [http://processoseletivo.ifap.edu.br](http://processoseletivo.ifap.edu.br/). Os pareceres serão encaminhados individualmente aos candidatos no Sistema de Seleção do Ifap, em "Minhas inscrições", no botão recurso "Resultado dos Recursos".

13.9. Se houver alteração na ordem de classificação dos candidatos em função do deferimento de recurso, essa alteração será considerada para todos, independentemente de terem recorrido.

# 14. DO RESULTADO FINAL DA ANÁLISE DOCUMENTAL

14.1. O resultado final da lista de classificados, uma vez homologado, será divulgado no site  [http://proces soseletivo .ifap.edu.br,](http://processoseletivo.ifap.edu.br/) de acordo com o cronograma item 1.4 deste edital.

14.2. Não caberá recurso contra o resultado final dos candidatos classificados após homologados.

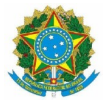

#### 15. DA MATRÍCULA

15.1. O candidato convocado realizará sua matrícula de forma on-line acessando o link informado no documento de convocação para matrícula.

15.2. A matrícula será realizada no período estabelecido no cronograma item 1.4 deste edital, observado o horário local.

15.3. No ato da matrícula, o candidato convocado deverá anexar os seguintes documentos obrigatoriamente e cumulativamente;

a) Carteira de Identidade;

b) CPF – Cadastro de Pessoa Física;

c) Certificado de Alistamento Militar – CAM ou Certificado Dispensa de Incorporação – CDI (para candidatos maiores de 18 [dezoito] anos do sexo masculino) ou equivalente;

d)Título de Eleitor e comprovante de votação da última eleição ou certidão de quitação com a justiça eleitoral (obrigatório para maiores de 18 anos)

e) Comprovante de residência atual, com no máximo, 3 (três) meses antes da matrícula (fatura de água, luz, telefone ou outro documento que comprove o endereço);

f) Documento que comprove a conclusão, sem dependências, do ensino médio: Certificado de Conclusão do Ensino médio ou Atestado de Conclusão ou Declaração de Conclusão;

g) Histórico Escolar do Ensino médio;

h) Cartão Nacional de Saúde (Cartão do SUS);

i) Uma foto 3x4 atual.

15.4. A matrícula para o menor de dezoito anos deverá ser feita por seu representante legal, assinando no sistema de matrícula o termo de responsabilidade e anexando todos os documentos descritos nos itens anteriores, dentro do prazo definido neste edital.

15.5. Não será efetivada a matrícula do candidato que estiver regularmente matriculado em outra Instituição de Ensino da Rede Pública Federal, Estadual ou Municipal na mesma etapa de ensino pleiteada no Ifap.

15.6. O candidato ou seu representante legal que não realizar a matrícula no período estipulado dentro do prazo estabelecido no cronograma item 1.4 deste edital ou deixar de apresentar os documentos exigidos perderá o direito à vaga.

15.7. Não serão aceitos documentos que apresentem emendas, rasuras ou outras irregularidades.

15.8. O candidato que tiver realizado estudos equivalentes ao ensino fundamental, no todo ou em parte, no exterior, se aprovado neste Processo Seletivo, no ato da matrícula deverá apresentar parecer de equivalência de estudos da Secretaria Estadual de Educação.

15.9. Os documentos em língua estrangeira deverão estar validados pela autoridade consular brasileira no país de origem e acompanhados da respectiva tradução oficial.

15.10. O candidato que não apresentar o Histórico Escolar do Ensino médio terá o prazo máximo de 30 (trinta) dias para apresentá-lo na Seção de Gerenciamento de Registro Escolar e Acadêmico da unidade para o qual se inscreveu, a contar da data da Matrícula.

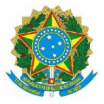

15.11. O candidato que não comprovar ter concluído, sem dependências, o Ensino médio será eliminado do certame.

#### 16. DAS VAGAS REMANESCENTES

16.1. No caso de não preenchimento de vaga em uma cota ou na ampla concorrência PCD, haverá remanejamento entre as destinadas a candidatos de escola pública, sendo da seguinte forma:

I - Para as vagas reservadas para a cota C1 serão remanejadas, pela seguinte ordem:

 $C2 \Rightarrow C3 \Rightarrow C4 \Rightarrow C5 \Rightarrow C6 \Rightarrow C7 \Rightarrow C8$ 

II - Para as vagas reservadas para a Cota C2 serão remanejadas, pela seguinte ordem:

 $C1 \Rightarrow C3 \Rightarrow C4 \Rightarrow C5 \Rightarrow C6 \Rightarrow C7 \Rightarrow C8$ 

III - Para as vagas reservadas para a Cota C3 serão remanejadas, pela seguinte ordem:

 $C4 \Rightarrow C2 \Rightarrow C1 \Rightarrow C5 \Rightarrow C6 \Rightarrow C7 \Rightarrow C8$ 

IV - Para as vagas reservadas para a Cota C4 serão remanejadas, pela seguinte ordem:

 $C3 \Rightarrow C2 \Rightarrow C1 \Rightarrow C5 \Rightarrow C6 \Rightarrow C7 \Rightarrow C8$ 

V - Para as vagas reservadas para a Cota C5 serão remanejadas, pela seguinte ordem:

 $C6 \Rightarrow C7 \Rightarrow C8 \Rightarrow C4 \Rightarrow C3 \Rightarrow C2 \Rightarrow C1$ 

VI - Para as vagas reservadas para a Cota C6 serão remanejadas, pela seguinte ordem:

 $C5 \Rightarrow C7 \Rightarrow C8 \Rightarrow C4 \Rightarrow C3 \Rightarrow C2 \Rightarrow C1$ 

VII - Para as vagas reservadas para a Cota C7 serão remanejadas, pela seguinte ordem:

 $C8 \Rightarrow C6 \Rightarrow C5 \Rightarrow C4 \Rightarrow C3 \Rightarrow C2 \Rightarrow C1$ 

VIII - Para as vagas reservadas para a Cota C8 serão remanejadas, pela seguinte ordem:

 $C7 \Rightarrow C6 \Rightarrow C5 \Rightarrow C4 \Rightarrow C3 \Rightarrow C2 \Rightarrow C1$ 

16.2. As vagas que restarem após a aplicação do disposto acima serão ofertadas aos candidatos da Ampla Concorrência (AC).

16.3. As vagas reservadas aos candidatos da Ampla concorrência (PcD) não preenchidas serão ofertadas aos candidatos da Ampla Concorrência.

16.4. O Ifap se reserva o direito de reofertar as vagas não preenchidas após a realização das chamadas previstas por meio deste Processo Seletivo.

17. DA ELIMINAÇÃO DO CANDIDATO

17.1. Será eliminado do PS Subsequente 2022.2, sem prejuízo das sanções penais cabíveis, o candidato que:

a) Estiver reprovado ou com pendências em quaisquer das disciplinas do Ensino Médio;

b) Cometer falsidade ideológica com prova documental, conforme previsto no Art. 299 do Código Penal;

c) Utilizar ou tentar utilizar de meios fraudulentos ou ilegais para obter aprovação própria ou de

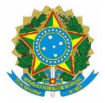

terceiros;

d) Burlar ou tentar burlar quaisquer normas definidas neste edital e/ou em outros instrumentos normativos relativos ao PS Subsequente 2022.2;

e) Dispensar tratamento inadequado, incorreto, descortês, comportamento indevido e/ou

desrespeitoso verbal e agressão física a qualquer servidor do Instituto Federal do Amapá;

f) Perturbar, de qualquer modo, a ordem dos trabalhos relativos ao PS Subsequente 2022.2;

g) Cometer dolo, irregularidade, má-fé ou fraude, sendo assegurado ao candidato o contraditório e a ampla defesa;

h) Utilizar cadastro do Gov.br de outra pessoa para fazer a inscrição;

i) Apresentar tipo de documento de escolaridade informado no ato da inscrição diferente do anexado para análise documental,

j) Não anexar de forma correta os documentos comprobatórios no ato de inscrição ou no prazo de envio de documentação complementar solicitada pela comissão, conforme o item 10 e seus subitens.

**k) A inserção das médias no ato da inscrição é de exclusiva responsabilidade do candidato e seu representante legal, se menor. Havendo divergências entre as notas/conceitos lançadas no formulário de inscrição com as notas que constam no Histórico Escolar do Ensino Médio, declaração escolar ou atestado escolar que foram anexados no ato da inscrição, o candidato será Eliminado.(exceto quando a nota real for superior a registrada na inscrição).** 

l) Se no ato da matrícula for identificado qualquer falsidade nas declarações prestadas e/ou falsidade nos documentos que foram anexados pelo candidato.

m) O candidato que por algum motivo não cumprir com os termos estabelecidos no edital que rege o certame do processo seletivo PS Subsequente 2022.2, os quais não foram relacionados acima.

#### 18. DAS DISPOSIÇÕES FINAIS

18.1 Compete exclusivamente ao candidato certificar-se de que cumpre com todos os requisitos estabelecidos pelo IFAP, neste edital, para concorrer às vagas de ampla concorrência, às vagas reservadas pela Lei nº 12.711, de 2012, sob pena de perder do direito à vaga, caso selecionado.

18.2 É de responsabilidade exclusiva do candidato observar os procedimentos e prazos estabelecidos nos editais, nas convocatórias, nas chamadas, nas retificações e comunicados, quando publicados, bem como os respectivos horários de atendimento nos campi do IFAP e a apresentação dos documentos exigidos na habilitação para matrícula.

18.3 É de responsabilidade do candidato acompanhar, por meio do site do IFAP, no endereço eletrônico http://processsoseletivo.ifap.edu.br, eventuais publicações referentes ao processo seletivo.

18.4. A qualquer tempo, a inscrição, a análise documental e/ou matrícula no Ifap poderão ser canceladas, se constatada qualquer falsidade nas declarações prestadas e/ou documentos apresentados pelo candidato.

18.5. O candidato convocado que não efetivar a matrícula no período estabelecido, de acordo com a chamada, independente dos motivos, perderá a vaga e outros serão convocados.

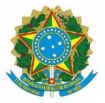

18.6. Os candidatos que efetivarem suas matrículas comprometem-se a frequentar as aulas em conformidade com o Calendário Acadêmico do Ifap.

18.4. Fica facultado ao Ifap o direito de proceder a conferência, inclusive junto a órgãos oficiais, das informações prestadas pelos candidatos.

18.7. A prestação de informação falsa pelo candidato, apurada em procedimento que lhe assegure o contraditório e a ampla defesa, ensejará o cancelamento da matrícula na Instituição Federal do Amapá, sem prejuízo das sanções penais.

18.8. É vedada a matrícula de um mesmo aluno em mais de um curso de mesma modalidade e grau de formação.

18.9. Os campi do Ifap, por meio de seus Diretores Gerais e das Coordenações de Registros Acadêmicos –CRA, são responsáveis pelo gerenciamento do processo de matrículas, ficando sob responsabilidade da Comissão do PS Subsequente 2022.2 a realização das convocações.

18.10. O Ifap se reserva o direito de alterar as datas estabelecidas neste edital e responsabiliza-se, portanto, em dar ampla divulgação a quaisquer retificações, cabendo aos interessados o acesso ao *site* [http://processoseletivo.ifap.edu.br](http://processoseletivo.ifap.edu.br/).

18.11. O Ifap divulgará, sempre que necessário, editais, normas complementares e avisos oficiais sobre o PS Subsequente 2022.2, cabendo aos interessados o acesso ao *site* [http://processoseletivo.ifap.edu.br.](http://processoseletivo.ifap.edu.br/)

18.12. Incorporar-se-ão a este edital, para todos os efeitos, qualquer edital complementar e/ou comunicados oficiais que vierem a ser publicados no *site* [http://processoseletivo.ifap.edu.br,](http://processoseletivo.ifap.edu.br/) bem como as retificações neste edital.

18.13. Todo o material relacionado a este certame é de propriedade do Ifap e poderá ser utilizado para fins de pesquisa e produção científica, em conformidade com os princípios éticos.

18.14. O Ifap não se responsabiliza pelo fornecimento de transporte, alimentação e hospedagem aos candidatos e/ou responsáveis, durante o processo seletivo.

18.15. Em caso de eventuais dúvidas ou necessidade de esclarecimentos, o candidato e seu responsável legalmente investido poderão entrar em contato com a Comissão do PS Subsequente 2022.2 pelo *e-mail* ps.subsequente@ifap.edu.br.

18.16. São partes integrantes deste edital os seguintes anexos:

Anexo I – Fluxograma de distribuição das vagas;

Anexo II – Endereços das unidades;

Anexo III – Perfil Profissional dos Cursos Técnicos de Nível Médio;

Anexo IV – Procuração ( Modelo)

Anexo V – Declaração de Notas;

Anexo VI– Lista de documentos mínimos recomendados para comprovação da renda familiar bruta mensal;

Anexo VII– Exemplos de Cálculos de Obtenção da Nota Final no PS Subsequente 2022.2.

Anexo VIII - Declaração de desempregado

Anexo IX - Declaração de renda autônomo, informal e liberal.

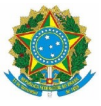

Macapá, 16 de maio de 2022.

Comissão do PS Subsequente 2022.2 Portaria nº. 402/2022/GAB/IFAP

Victor Hugo Gomes Sales Pro-reitor de Ensino Portaria 757/2020/GAB/IFAP

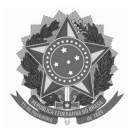

# ANEXO I

# FLUXOGRAMA DE DISTRIBUIÇÃO DAS VAGAS

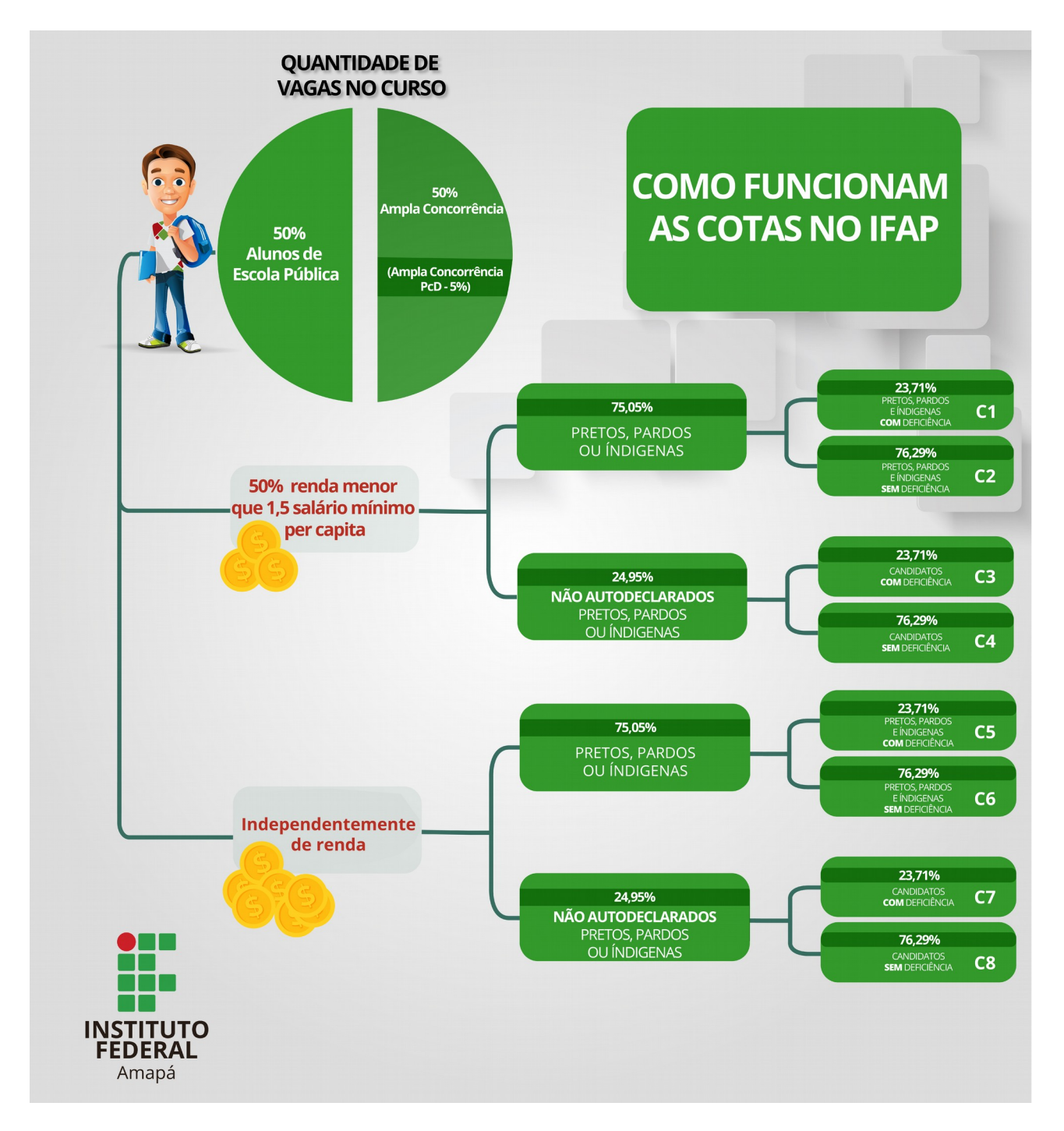

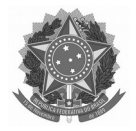

## ANEXO II

# ENDEREÇO DAS UNIDADES DO IFAP

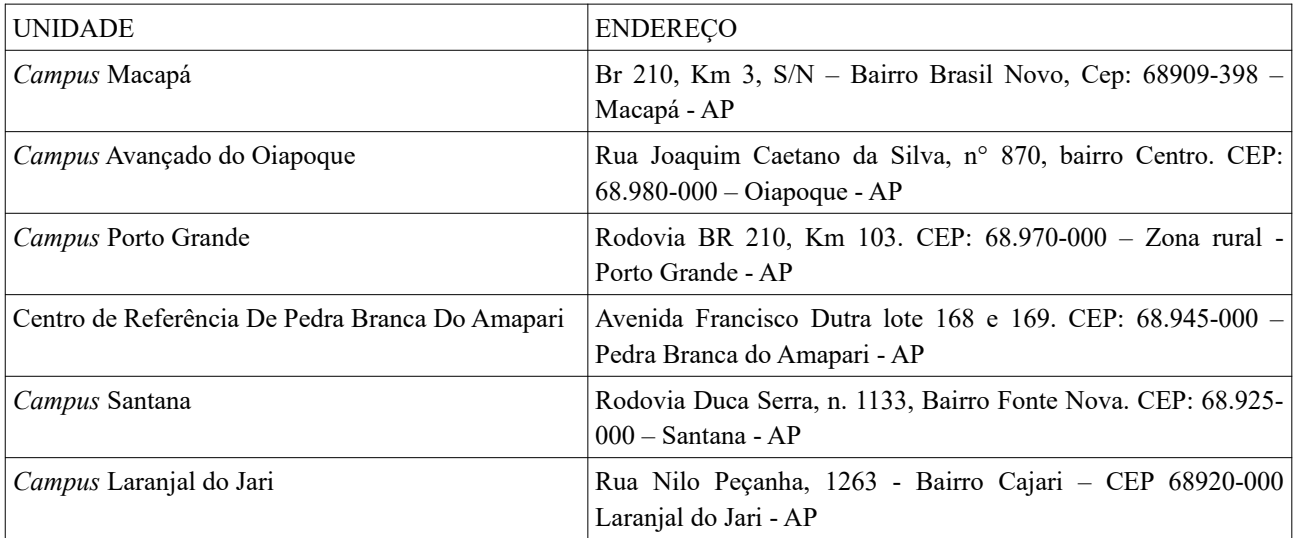

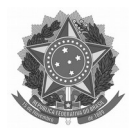

## ANEXO III

# PERFIL PROFISSIONAL DOS CURSOS TÉCNICOS DE NÍVEL MÉDIO

# **TÉCNICO EM ADMINISTRAÇÃO**

**Perfil Profissional**: Executa operações administrativas relativas a protocolos e arquivos, confecção e expedição de documentos e controle de estoques. Aplica conceitos e modelos de gestão em funções administrativas. Opera sistemas de informações gerenciais de pessoal e de materiais.

**Possibilidades de atuação**: Empresas e organizações públicas e privadas com atuação em marketing, recursos humanos, logística, finanças e produção.

# **TÉCNICO EM AGROPECUÁRIA**

**Perfil Profissional**: O Técnico em Agronegócio dentro das suas atribuições, deverá apresentar habilidades e competências técnicas e científicas na área de Recursos Naturais. Deverá também possuir uma visão estratégica globalizada do setor produtivo, coordenar operações de produção, armazenamento, processamento e distribuição dos produtos agrícolas e derivados

**Possibilidades de atuação**: O Técnico em Agronegócio poderá atuar em instituições privadas, públicas e de terceiro setor, de pequeno, médio e grande porte, nas seguintes áreas: Propriedades rurais; Estabelecimentos comerciais; • Agroindústrias e empresas de assistência técnica, etc

## **TÉCNICO EM COMÉRCIO EXTERIOR**

**Perfil Profissional**: O Curso Técnico Subsequente de Nível Médio em Comércio Exterior visa contribuir para a formação de profissionais técnica e intelectualmente capazes de atuar nos meandros do Comércio Exterior quais sejam: Refletir os contextos do comércio no país e no exterior buscando alternativas de redução de fatores negativos à economia local; Executar as operações decorrentes de transações comerciais nacionais e internacionais como (operações cambiais, financeiras, legais, outras); etc.

**Possibilidades de atuação**: O campo de atuação do aluno egresso do Curso Técnico de Nível Médio Subsequente em Comércio Exterior é diversificado e abrangente. O estudante, assim que formado, terá condições técnicas e intelectuais de operar em 03 (três) extensões respectivas a sua formação. São elas: Empreendedorismo – Operar como comprador de produtos ou serviços estrangeiros para distribuição local, ou atuar como vendedor de produtos ou serviços nacionais para o mercado externo. Consultoria – Elaborar análise de cenários e projetos de importação e exportação, além de auxiliar na captação de recursos; Gestão – Gerir operações de compra e venda de bens físicos e intangíveis em Microempresas, Médias empresas e Grandes Empresas;

#### **TÉCNICO EM CONTROLE AMBIENTAL**

**Perfil Profissional:** Propõe medidas para a minimização dos impactos e recuperação de ambientes já degradados. Controla processos produtivos. Identifica o potencial poluidor de processos produtivos. Gerencia e monitora os processos de coleta, armazenamento e análise de dados ambiental em estações de tratamento de efluentes, afluentes e resíduos sólidos. Executa análises físico-químicas e microbiológicas destes. Avalia as intervenções antrópicas e utiliza tecnologias de prevenção, correção e monitoramento ambiental. Realiza levantamentos ambientais. Realiza campanhas de monitoramento e educação ambiental. Identifica tecnologias apropriadas para o processo de produção racional e cuidados com o meio ambiente. Opera sistemas de tratamento de poluentes e resíduos sólidos. Executa análises de controle de qualidade ambiental.

Possibilidades de atuação: Estações de monitoramento e tratamento de efluentes, afluentes e resíduos sólidos. Aterros sanitários. Empresas prestadoras de serviços. Cooperativas e associações

## **TÉCNICO EM FINANÇAS**

Perfil Profissional: Realiza operações relativas a serviços e produtos financeiros e bancários, fluxos de caixa, lançamentos contábeis, ordens de pagamento, contas a pagar e receber. Analisa demonstrativos financeiros, mercado de capitais, contratos bancários, legislação contábil, tribitária e de consumidor. Coleta e organiza informações para elaboração do orçamento empresarial. Fornece orientações sobre empreendedorismo a clientes.

**Possibilidades de atuação:** Instituições públicas, privadas e do terceiro setor. Empresas de consultoria e de auditoria. Profissional autônomo. Instituições bancárias e financeiras.

#### **TÉCNICO EM FLORESTAS**

**Perfil Profissional:** Planeja, organiza, dirige e controla atividades técnico-científicas de preservação, implantação, conservação e utilização com manejo sustentável de florestas e produtos de origem florestal. Supervisiona a execução de atividades florestais, desde a construção de viveiros florestais e infraestrutura, produção de mudas, colheita florestal com extração e beneficiamento da madeira até o manejo de florestas nativas e comerciais. Executa o processo de produção, manejo sustentável e industrialização dos recursos de origem florestal. Orienta prática florestal de menor impacto ambiental. Inventaria florestas. Realiza a coleta, identificação e conservação de sementes florestais. Seleciona e aplica métodos de manejo integrado de pragas, doenças e plantas espontâneas. Administra unidades de conservação e de produção florestal. Desenvolve projetos de preservação e conservação ambiental e florestal. Fiscaliza e monitora fauna e flora silvestres. Elabora documentos técnicos pertinentes à área. Utiliza máquinas e implementos específicos para a atividade florestal.

**Possibilidades de atuação:** Indústrias de papel e celulose. Instituições de pesquisa, assistência técnica e extensão rural. Parques e reservas naturais. Indústrias de silvicultura e exploração florestal. Propriedades rurais.

#### **TÉCNICO EM GEOPROCESSAMENTO**

**Perfil Profissional:** Executa levantamentos e coletas de dados espaciais. Implanta no campo projetos de sistemas de transporte, obras civis, industriais e rurais. Elabora produtos cartográficos a partir de fotos terrestres, aéreas e imagens de satélite. Analisa dados espaciais. Utiliza ferramentas de geoprocessamento. Cria modelos de fenômenos ambientais. Define consultas relacionadas aos fenômenos mapeados para geração de relatórios e mapas temáticos. Presta assistência técnica na compra, venda e utilização de equipamentos especializados. Coordena e supervisiona a execução de serviços técnicos. Realiza perícias técnicas. Organiza e supervisiona levantamento e mapeamento.

**Possibilidades de atuação:** Atividades de mapeamento e levantamento topográfico, de comercialização de equipamentos e instrumentos específicos da função, de aerolevantamentos. Entidades ambientais. Atividades de logística e distribuição de cargas. Forças Armadas. Concessionárias de serviços públicos e agências reguladoras. Atividade autônoma.

## **TÉCNICO EM INFORMÁTICA**

**Perfil Profissional:** Instala sistemas operacionais, aplicativos e periféricos para desktop e servidores. Desenvolve e documenta aplicações para desktop com acesso a web e a banco de dados. Realiza manutenção de computadores de uso geral. Instala e configura redes de computadores locais de pequeno porte.

**Possibilidades de atuação:** Prestação autônoma de serviço e manutenção de informática. Empresas de assistência técnica. Centros públicos de acesso à internet.

## **TÉCNICO EM LOGÍSTICA**

**Perfil Profissional:** Ao concluir a formação no Curso Técnico de Nível Médio em Logística, na forma subsequente, o egresso deverá ser capaz de: Inserir-se no mercado de trabalho com competência técnica e científica em sua área de atuação; Ter domínio sobre os fundamentos científico-tecnológicos dos processos produtivos, relacionando teoria e prática nas diversas áreas da logística; Utilizar sistemas e processos para planejamento, programação e controle: da produção de bens e serviços, de transportes, de estoques, de armazenagem e de custos logísticos;

**Possibilidades de atuação:** O profissional formado no Curso Técnico Subsequente em Logística poderá atuar em instituições públicas, privadas e do terceiro setor, com foco nas organizações em que a atividade principal sofra grande impacto do transporte, armazenagem e distribuição

#### **TÉCNICO EM RECURSOS HUMANOS**

**Perfil Profissional:** O perfil profissional do aluno concluinte do Curso Técnico em Recursos Humanos na forma subsequente ao ensino médio contempla as competências técnicas da área de Recursos Humanos, acrescidas de competências comportamentais. Assim, o aluno, ao concluir seus estudos, deverá estar apto a uma releitura de mundo no qual está inserido para ser capaz de construir "conhecimentos, habilidades e valores que transcendam os espaços formais da escolaridade e o conduzam à realização de si mesmo e ao reconhecimento do outro como sujeito.

**Possibilidades de atuação:** Instituições Públicas e privadas, na indústria, comércio e terceiro setor.

## **TÉCNICO EM SERVIÇOS PÚBLICOS**

**PPerfil Profissional:** Realiza atendimento ao público. Realiza apoio administrativo e de gestão de pessoas. Controla procedimentos organizacionais. Organiza materiais. Executa as operações decorrentes de programas e projetos de políticas públicas.

**Possibilidades de atuação:** Instituições públicas federais, estaduais e municipais.

## **TÉCNICO EM VENDAS**

**Perfil Profissional:** O perfil profissional do Técnico em Estradas está baseado no Catálogo Nacional de Cursos Técnicos do MEC, de acordo com este, o egresso após concluir sua formação, deverá ser capaz de desenvolver competências para atuar na área da Construção Civil.

**Possibilidades de atuação:** O Técnico em Estradas é o profissional que atua na área da Construção Civil como o elemento de ligação entre o engenheiro e os demais profissionais da área.

Por este motivo, deve ter habilidades e competências para atuar em diversas atividades profissionais.

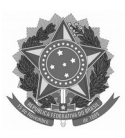

#### ANEXO IV

#### PROCURAÇÃO (MODELO)

Conforme subitem 16.5, deste Edital, EU, *[NOME COMPLETO]***,** *[NACIONALIDADE], [NATURALIDADE], [ESTADO CIVIL],* residente e domiciliado em *[CIDADE], [ESTADO], [ENDEREÇO COMPLETO],* documento de identidade RG sob nº *[0000] [ÓRGÃO EMISSOR],* data da emissão *[00/00/0000]*, CPF sob nº *[000.000.000-00]*, NOMEIO MEU (MINHA) PROCURADOR(A) O SR(A). *[NOME COMPLETO]***,** *[NACIONALIDADE], [NATURALIDADE], [ESTADO CIVIL],* residente e domiciliado em *[CIDADE], [ESTADO], [ENDEREÇO COMPLETO],* documento de identidade RG sob nº *[0000] [ÓRGÃO EMISSOR],* data da emissão *[00/00/0000]*, CPF sob nº *[000.000.000-00]*, para fins de **ANÁLISE DOCUMENTAL E/OU MATRÍCULA** junto ao Instituto Federal de Educação, Ciência e Tecnologia do AMAPÁ – *campus [NOME DO CAMPUS]*, podendo em meu nome, assinar, requerer, instruir processos e responder quaisquer solicitações que lhes sejam apresentadas.

 $-AP,$  de  $\qquad \qquad \mathrm{de}$  de  $\qquad \qquad .$ 

<Assinatura conforme consta no documento de identidade>

## ATENÇÃO:

1) Deverão acompanhar a Procuração:

a) Documento de Identidade e CPF do candidato, na ausência da apresentação do documento original, apresentar cópias autenticadas;

b) Documento de Identidade e CPF do procurador (original e cópia – a serem autenticados no momento da matrícula, por um servidor do IFAP).

2) Caso não seja possível a presença do candidato, este poderá ser representado por meio uma procuração específica para sua matrícula.

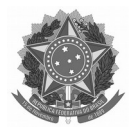

# **ANEXO V**

# **DECLARAÇÃO DE NOTAS**

*(Preenchimento em Letra de forma legível)*

Declaro para os devidos fins as notas abaixo do aluno(a):

documento de identidade RG sob nº \_\_\_\_\_\_\_\_\_\_\_\_\_\_\_\_\_\_\_*,* órgão Expedidor:\_\_\_\_\_\_\_\_\_\_\_\_\_\_\_\_,

*\_\_\_\_\_\_\_\_\_\_\_\_\_\_\_\_\_\_\_\_\_\_\_\_\_\_\_\_\_\_\_\_\_\_\_\_\_\_\_\_\_\_\_\_\_\_\_\_\_\_\_\_\_\_\_\_\_\_\_\_\_\_\_\_\_\_\_\_\_\_\_\_\_\_\_\_\_\_\_\_*,

data da emissão *\_\_\_/\_\_\_\_/\_\_\_\_\_\_*, CPF sob nº \_\_\_\_\_\_\_\_\_\_\_\_\_\_\_\_\_\_\_.

( )Sim, ( )Não, Declaro que cursei integralmente todos os anos do Ensino Fundamental em instituição Pública.

# **OBS: Os candidatos que concorrem pelas Ações Afirmativas/cotas sociais, devem ter estudado todo ensino médio em instituição pública.**

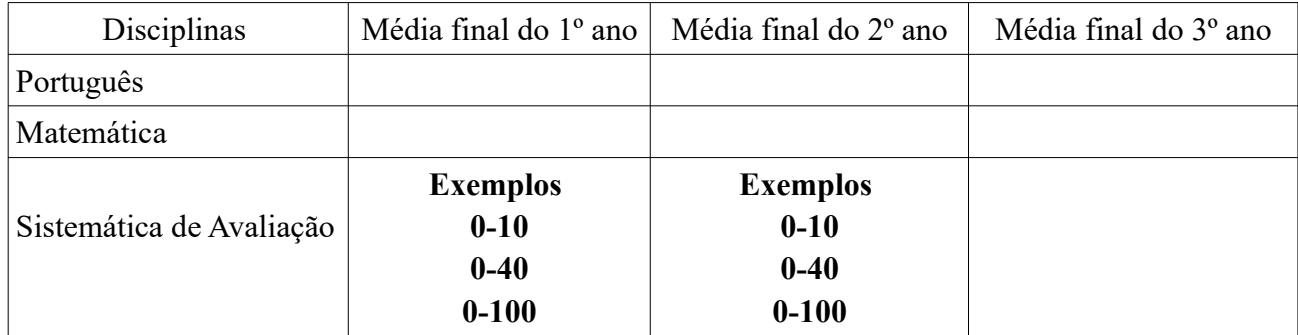

 $\qquad \qquad$   $\qquad \qquad$  de  $\qquad \qquad$  de 2022.

Assinatura e carimbo do Diretor, Diretor Adjunto ou Secretário Escolar

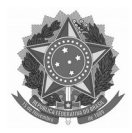

# ANEXO VI

# LISTA DE DOCUMENTOS MÍNIMOS RECOMENDADOS PARA COMPROVAÇÃO DA RENDA FAMILIAR BRUTA MENSAL

ATENÇÃO: Entregar **UM** dos documentos abaixo relacionados para **CADA MEMBRO** do grupo familiar, inclusive você.

# **TRABALHADORES ASSALARIADOS**

Contracheques dos três últimos meses;

Declaração de Imposto de Renda da Pessoa Física – IRPF acompanhada do recibo de entrega à Receita Federal do Brasil e da respectiva notificação de restituição, quando houver;

Carteira de Trabalho e Previdência Social – CTPS registrada e atualizada;

Carteira de Trabalho e Previdência Social – CTPS registrada e atualizada ou carnê do Instituto Nacional do Seguro Social – INSS com recolhimento em dia, no caso de empregada doméstica;

Extrato atualizado da conta vinculada do trabalhador no Fundo de Garantia por Tempo de Serviço  $-$  FGTS:

Extratos bancários dos últimos três meses, pelo menos;

Recibos ou comprovantes equivalentes, com o CPF ou CNPJ do contratante, referentes aos serviços mensais prestados dos últimos 3 (três) meses, pelo menos.

# **ATIVIDADE RURAL**

Declaração de Imposto de Renda da Pessoa Física – IRPF acompanhada do recibo de entrega à Receita Federal do Brasil e da respectiva notificação de restituição, quando houver;

Declaração de Imposto de Renda Pessoa Jurídica – IRPJ;

Quaisquer declarações tributárias referentes a pessoas jurídicas vinculadas ao candidato ou a membros da família, quando for o caso;

Extratos bancários dos últimos 3 (três) meses, pelo menos, da pessoa física e das pessoas jurídicas vinculadas;

Notas fiscais dos últimos 3 (três) meses de vendas;

Carteira de Agricultor.

# **APOSENTADOS E PENSIONISTAS**

Extrato mais recente do pagamento de benefício;

Declaração de IRPF acompanhada do recibo de entrega à Receita Federal do Brasil e da respectiva notificação de restituição, quando houver;

Extratos bancários dos últimos 3 (três) meses, pelo menos.

# **AUTÔNOMOS/TRABALHADOR INFORMAL E PROFISSIONAIS LIBERAIS**

Declaração de Imposto de Renda da Pessoa Física – IRPF acompanhada do recibo de entrega à Receita Federal do Brasil e da respectiva notificação de restituição, quando houver;

Quaisquer declarações tributárias referentes a pessoas jurídicas vinculadas ao candidato ou a membros de sua família, quando for o caso;

Guias de recolhimento ao Instituto Nacional do Seguro Social – INSS com comprovante de pagamento do último mês, compatíveis com a renda declarada;

Extratos bancários dos últimos 3 (três) meses.

Na ausência dos documentos citados acima, uma Declaração de não possuir renda mensal deverá ser apresentada.

# **RENDIMENTOS DE ALUGUEL OU ARRENDAMENTO DE BENS MÓVEIS E IMÓVEIS**

Declaração de Imposto de Renda Pessoa Física – IRPF acompanhada do recibo de entrega à Receita Federal do Brasil e da respectiva notificação de restituição, quando houver.

Extratos bancários dos últimos 3 (três) meses, pelo menos.

Contrato de locação ou arrendamento devidamente registrado em cartório acompanhado dos 3 (três) últimos comprovantes de recebimentos.

# **DESEMPREGADOS**

Comprovante de recebimento do Seguro-Desemprego atual;

Na ausência do Comprovante de recebimento do Seguro-Desemprego, uma Declaração de não possuir renda mensal deverá ser apresentada.

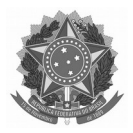

## **ANEXO VII**

# **EXEMPLOS DE CÁLCULOS DE OBTENÇÃO DA NOTA FINAL NO PROCESSO SELETIVO DISCENTE 2022.2**

Apresentamos a seguir, exemplos (simulações) de cálculo para obtenção da NOTA FINAL de acordo com os documentos indicados no Edital.

**HISTÓRICO ESCOLAR DO ENSINO MÉDIO:** Histórico Escolar do Ensino Médio (com notas mínima e máxima de 0 a 10, ou 0 a 40, ou 0 a 100), ou documento escolar oficial equivalente, desde que devidamente assinado pelo Diretor e/ou Secretário da escola: Serão consideradas as notas/conceitos nas disciplinas de Língua Portuguesa e Matemática, para obtenção da NOTA FINAL, o processo está dividido pelo número de anos cursados, as notas serão todas convertidas em BASE 100, usando a seguinte fórmula, (NOTA x 100) / (NOTA MÁXIMA DO HISTÓRICO).

Exemplo 1, nota mínima 0, noma máxima 10:

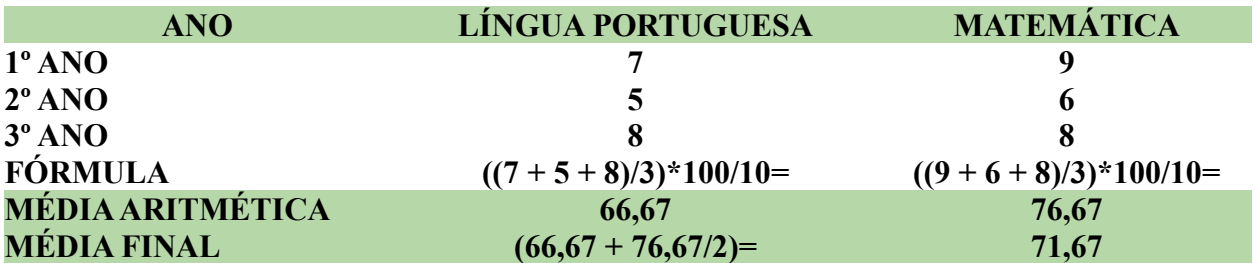

Exemplo 2, nota mínima 0, noma máxima 40:

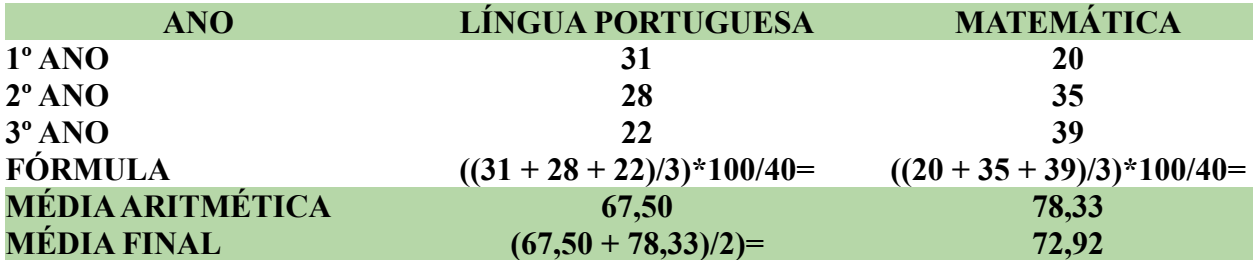

Exemplo 3, nota mínima 0, noma máxima 100:

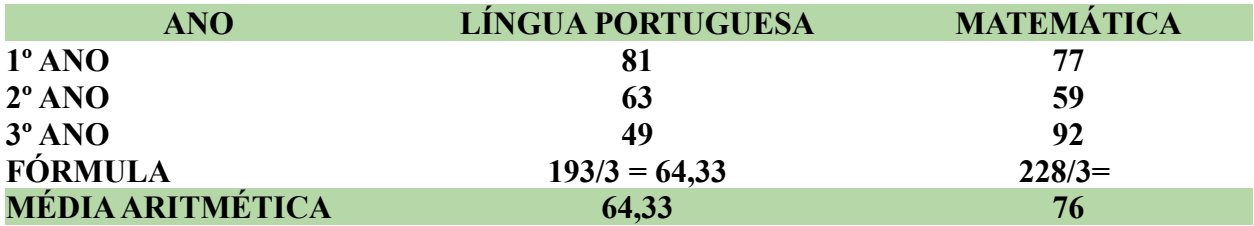

Exemplo 4, quando o histórico tem notas máximas diferentes, de acordo com ano, nota de 0 a 40 no 1º ano de 0 a 100 no 2º .

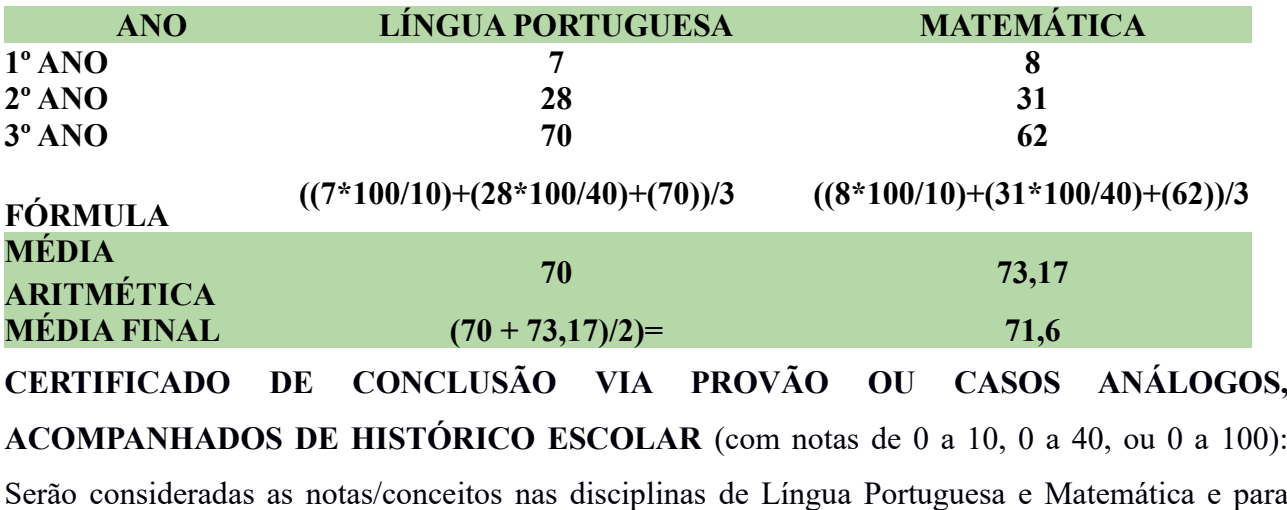

obtenção da NOTA FINAL, as notas de 0 a 10 ou 0 a 40 serão convertidas em peso 100, usando a seguinte fórmula (NOTA x 100) / 10 (NOTA MÁXIMA).

Exemplo 1 Notas Mínima 0 e Máxima100:

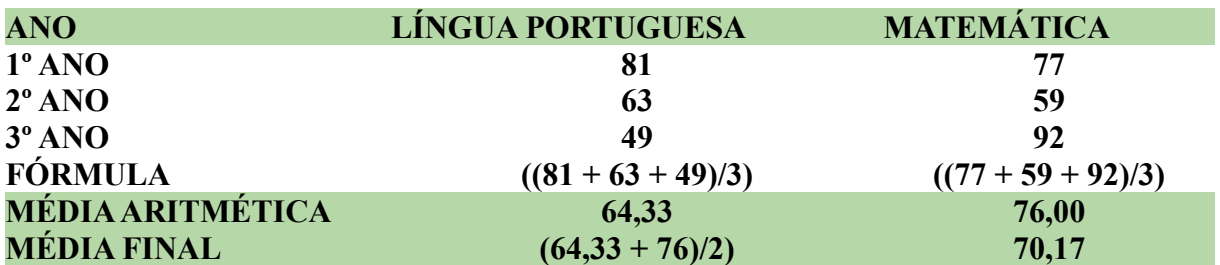

Exemplo 2, Notas de 0 a 10:

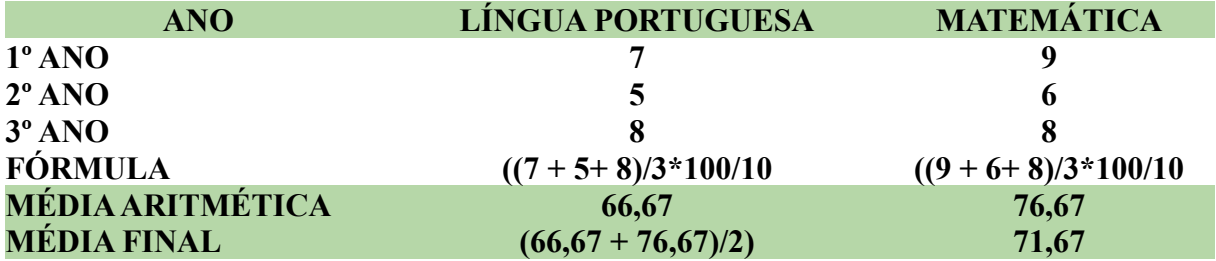

Exemplo 3, nota mínima 0, noma máxima 40:

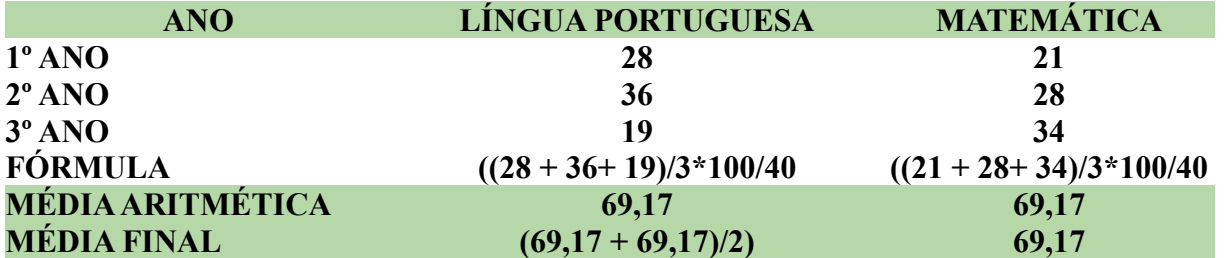

Exemplo 4, quando o histórico tem notas máximas diferentes, de acordo com ano, nota de 0 a 40 no 1º ano de 0 a 100 no 2º .

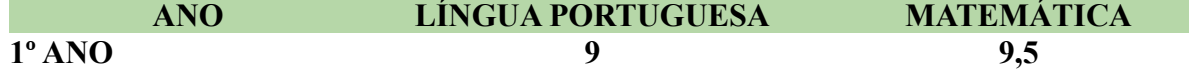

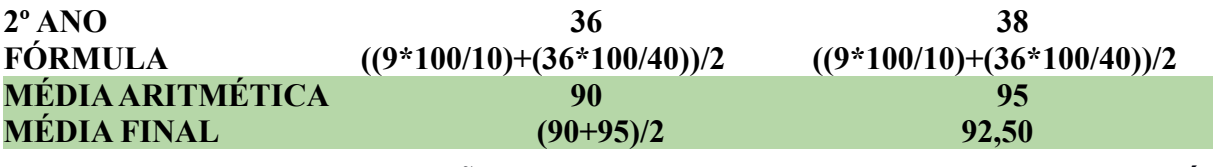

#### **CERTIFICADO DE CONCLUSÃO VIA ENCCEJA, ACOMPANHADOS DE HISTÓRICO**

**ESCOLAR** (com notas de 60 a 180): Serão consideradas as notas nas disciplinas de Língua Portuguesa e Matemática e para obtenção da NOTA FINAL, será feita a conversão em peso 100 (cem), utilizando a seguinte fórmula (NOTA x 100) / 180 (NOTA MÁXIMA).

#### Exemplo 1:

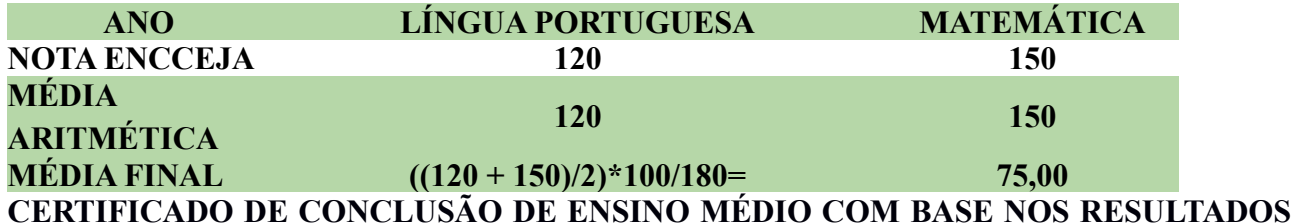

**DO EXAME NACIONAL DO ENSINO MÉDIO – ENEM (acompanhado do boletim de desempenho no ENEM**, caso a pontuação não conste no verso do certificado).

Serão consideradas as pontuações obtidas nas áreas de conhecimento "Linguagens, Códigos e suas Tecnologias" e "Matemática e suas Tecnologias" e para obtenção da NOTA FINAL, será feita conversão automática em peso 100 (cem), utilizando a seguinte fórmula (NOTA x 100) / 1000 (NOTA MÁXIMA).

Exemplo 1:

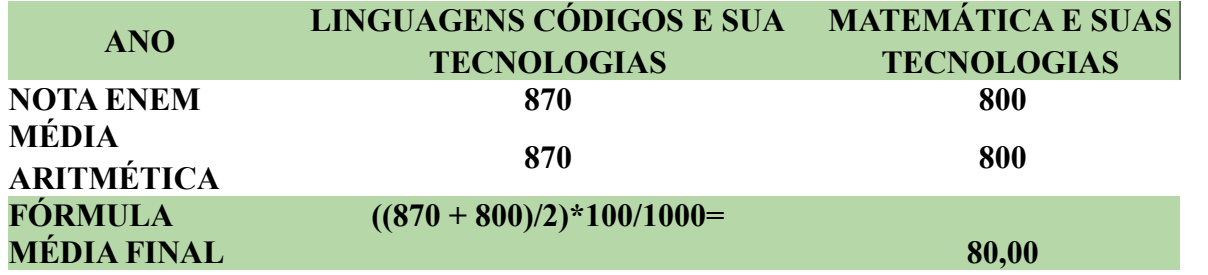

**HISTÓRICO ESCOLAR DO ENSINO MÉDIO, COM BASE NA EDUCAÇÃO DE JOVENS E ADULTOS – EJA** (com notas de 0 a 10 ou 0 a 40 ou 0 a 100) ou Atestado de Conclusão ou Declaração de Conclusão, para quaisquer destes documentos deverá conter explicitamente as médias anuais da 1ª e 2ª etapas, das disciplinas de Língua Portuguesa e Matemática. O referido documento deverá conter assinatura e carimbo do Diretor ou Diretor Adjunto ou Secretário Escolar

Exemplo 1 Notas Mínima 0 e Máxima100:

comprovando as informações prestadas no ato da inscrição.

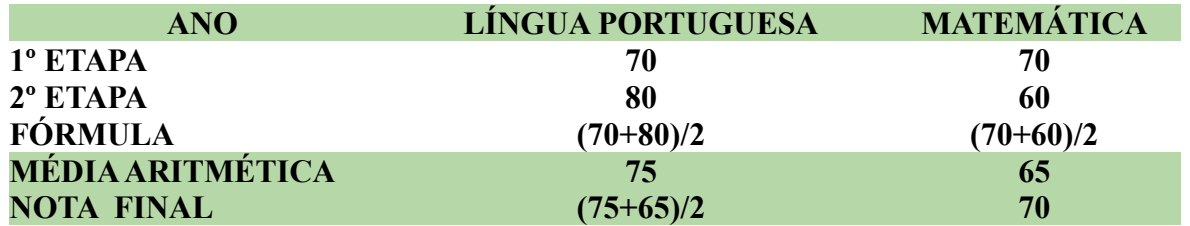

Exemplo 2, Notas de 0 a 10:

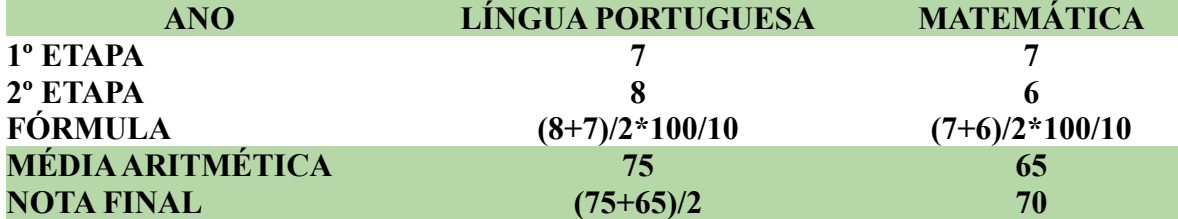

Exemplo 3, nota mínima 0, noma máxima 40:

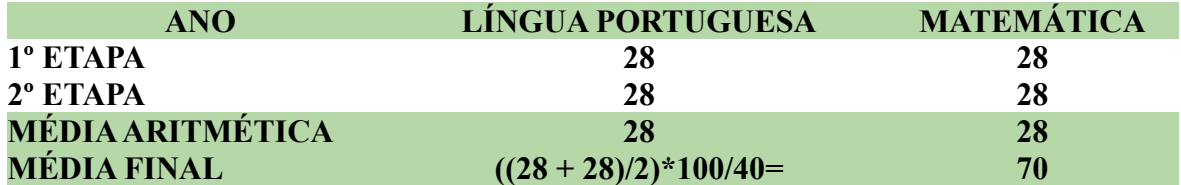

**HISTÓRICO ESCOLAR DO ENSINO MÉDIO, COM BASE NO PROGRAMA NACIONAL DE INTEGRAÇÃO DA EDUCAÇÃO PROFISSIONAL COM A EDUCAÇÃO BÁSICA NA MODALIDADE DE EDUCAÇÃO DE JOVENS E ADULTOS – PROEJA** (com notas de 0 a 10 ou 0 a 40 ou 0 a 100) ou Atestado de Conclusão ou Declaração de Conclusão, para quaisquer destes documentos deverá conter explicitamente as médias anuais dos 2 (dois) últimos semestres contendo as disciplinas de Língua Portuguesa e Matemática. O referido documento deverá conter assinatura e carimbo do Diretor ou Diretor Adjunto ou Secretário Escolar comprovando as informações prestadas no ato da inscrição.

Exemplo 1 Notas Mínima 0 e Máxima100:

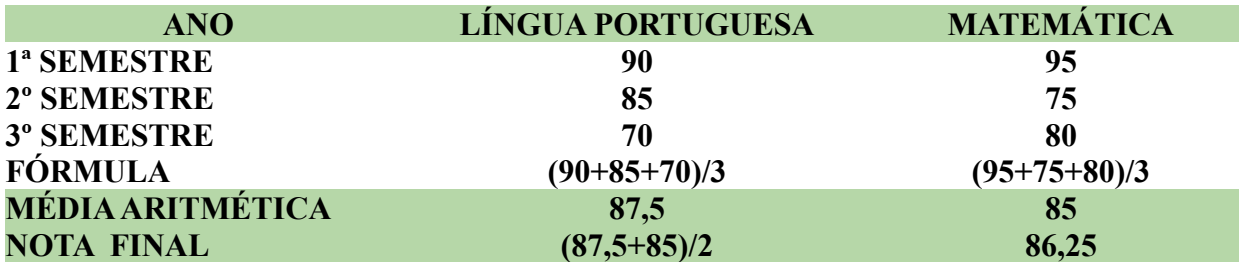

Exemplo 2, Notas de 0 a 10:

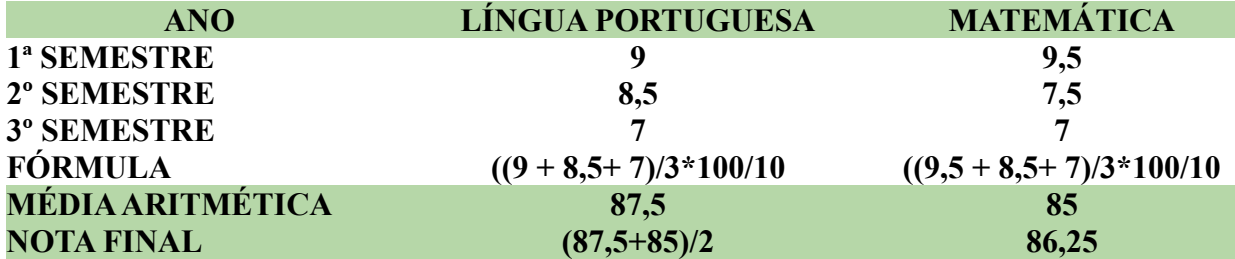

Exemplo 3, nota mínima 0, noma máxima 40:

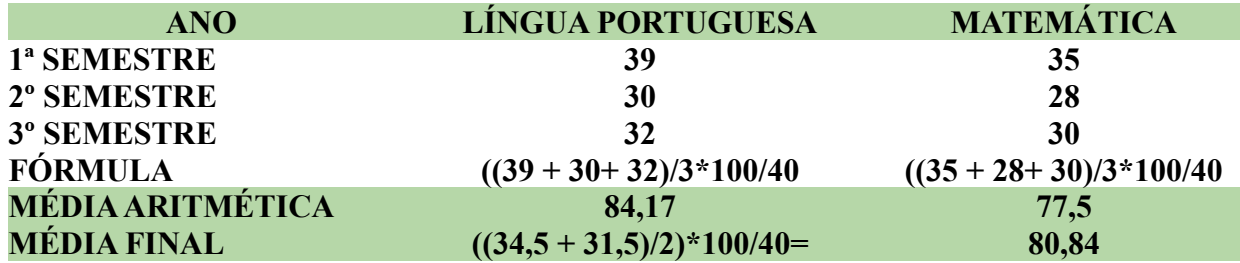

Exemplo 4, quando o histórico tem notas máximas diferentes, de acordo com ano, nota de 0 a 10 no 1º semestre de 0 a 40 no 2º e 3º .

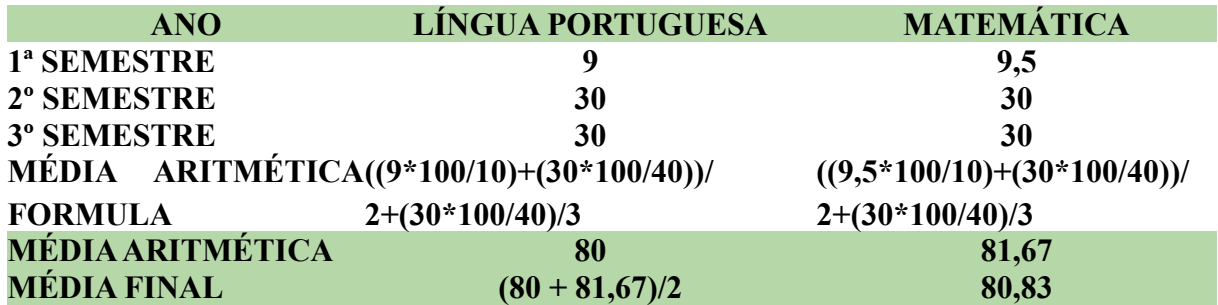

**OUTROS CASOS:** O Histórico Escolar do Ensino Médio (ou documento escolar oficial equivalente, desde que devidamente assinado pelo Diretor e/ou Secretário da escola) no qual constam Conceitos, sem informação sobre os correspondentes valores numéricos, será convertido numa escala de 0 a 100, de acordo com os seguintes critérios:

a. Os Conceitos, estabelecidos em legendas como: "A", "OT", "MB", "PS", (Excelente, Ótimo, Muito Bom, Plenamente Satisfatório); "B" (Bom); "C", "RB", "S", (Satisfatório, Regular para Bom, Suficiente); "D", "R", (Regular); e "E", "I", "NS" (Insatisfatório, Insuficiente, Não Satisfatório); deverão ser lançados no sistema pelo candidato na forma como estão no Histórico Escolar do Ensino Médio (ou documento escolar oficial equivalente, desde que devidamente assinado pelo Diretor e/ou Secretário da escola) e estes serão convertidos automaticamente em uma média entre a nota mínima e a máxima. A saber:

A, OT, MB, PS, (91 a 100) = 95;

B,  $(81 \text{ a } 90) = 85$ ;

C, RB, S,  $(71 \text{ a } 80) = 75$ ;

D, R,  $(60 \text{ a } 70) = 65$ ;

b. Se o Histórico Escolar do Ensino Médio (ou documento escolar oficial equivalente, desde que devidamente assinado pelo Diretor e/ou Secretário da escola) apresentar um único conceito de aprovação (exemplo: "Aprovado", "Apto", "Habilitado" "Aproveitamento Satisfatório", "Satisfatório" ou equivalente), o candidato deverá lançar no campo da nota a expressão "APROVADO" que equivale à nota 75.

E, I, NS,  $(0 \text{ a } 59) = 30$ .

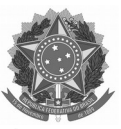

## ANEXO VIII

#### DECLARAÇÃO DE DESEMPREGADO (Não possui renda)

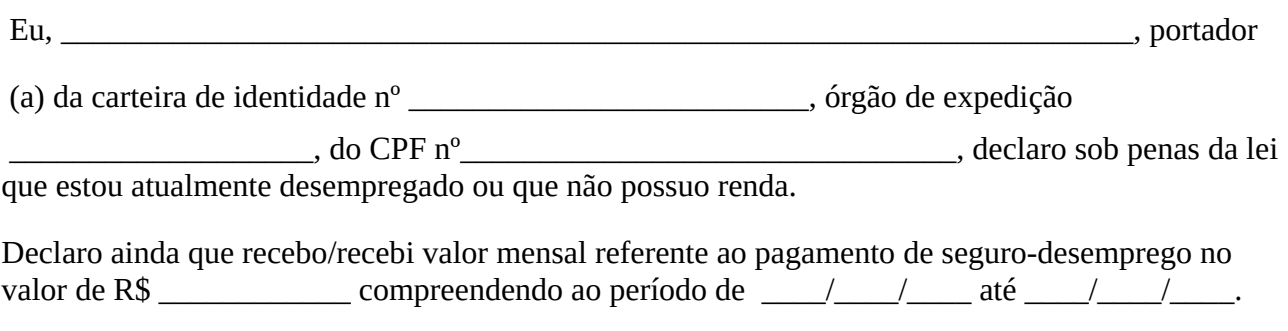

**Assumo inteiramente a responsabilidade perante o Art. 299, do Código Penal, que versa sobre declarações falsas, documentos forjados ou adulterados, constituindo em crime de falsidade ideológica, além disso, declaro que estou ciente de que a inveracidade das informações prestadas poderão indeferir a solicitação do candidato.**

 $\qquad \qquad \longrightarrow \qquad \qquad \text{de } \qquad \qquad \text{de } 20 \qquad .$ 

\_\_\_\_\_\_\_\_\_\_\_\_\_\_\_\_\_\_\_\_\_\_\_\_\_\_\_\_\_\_\_\_\_\_\_\_\_\_\_\_\_ Assinatura do declarante

**O documento deverá ter assinatura do declarante (como consta no documento).Para candidatos menores de 18 anos, o declarante deverá ser o responsável legal.** 

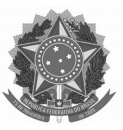

## ANEXO IX

# DECLARAÇÃO DE RENDA AUTÔNOMOS/TRABALHADOR INFORMAL E PROFISSIONAIS LIBERAIS

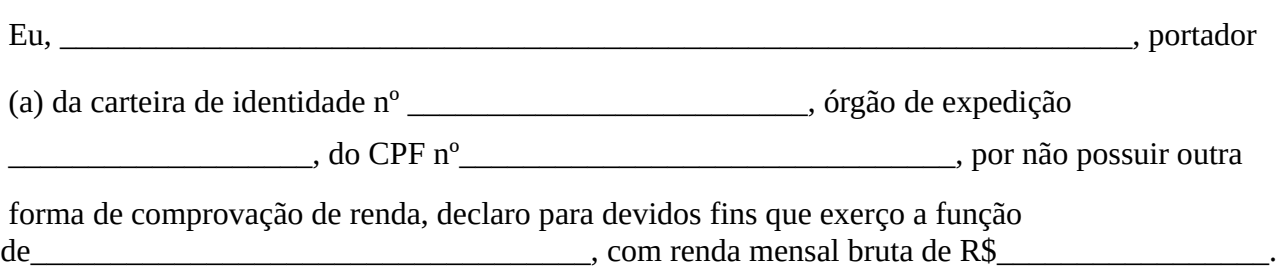

**Assumo inteiramente a responsabilidade perante o Art. 299, do Código Penal, que versa sobre declarações falsas, documentos forjados ou adulterados, constituindo em crime de falsidade ideológica, além disso, declaro que estou ciente de que a inveracidade das informações prestadas poderão indeferir a solicitação do candidato.**

 $\qquad \qquad \frac{d}{dx}$  de  $\frac{d}{dx}$  de 20\_\_\_.

\_\_\_\_\_\_\_\_\_\_\_\_\_\_\_\_\_\_\_\_\_\_\_\_\_\_\_\_\_\_\_\_\_\_\_\_\_\_\_\_\_ Assinatura do declarante

**Este modelo de Declaração pode ser utilizado por trabalhadores que sejam autônomo, informal e liberal.**

**O documento deverá ter assinatura do declarante (como consta no documento).Para candidatos menores de 18 anos, o declarante deverá ser o responsável legal.**